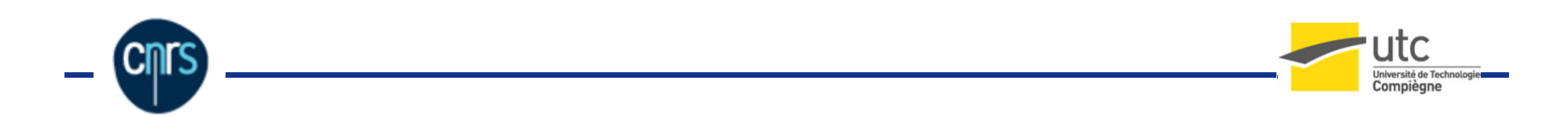

# Adaptation et Interopérabilité des hypermédias éducatifs

« Cas de netUniversité : Une plate-forme basée sur IMS-LD, pour la conception de cours en ligne »

Amir BENMIMOUN Philippe TRIGANO

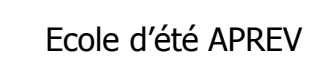

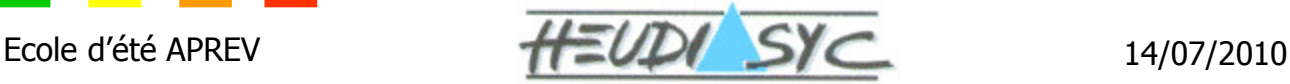

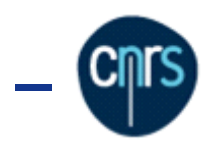

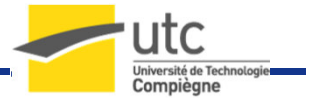

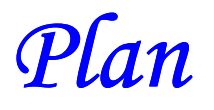

- Axes de recherche et Problématiques
- Etat de l'art
- Approches proposées
	- •Aide à la scénarisation
	- •• Adaptation des contenus
	- •Interopérabilité
- > Le portail web netUniversité
- $\triangleright$  Expérimentations
- **≻** Bilan

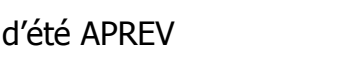

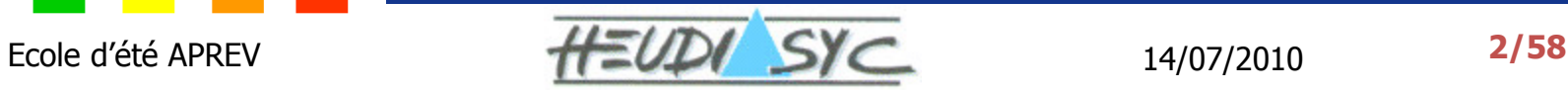

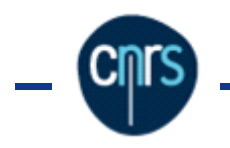

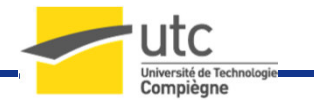

### Axes de recherches

## Aide à la conception et à la scénarisation

- **Adaptation** des contenus au niveau de l'apprenant
- **Interopérabilité** des contenus pédagogiques

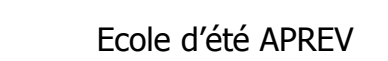

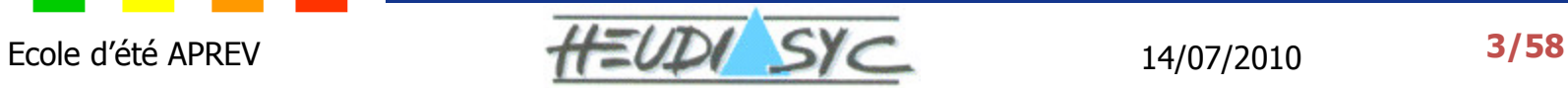

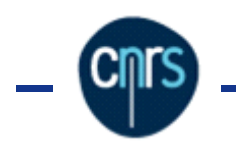

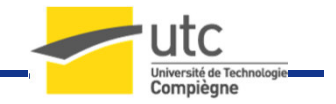

### Problématique: Adaptation (1/2)

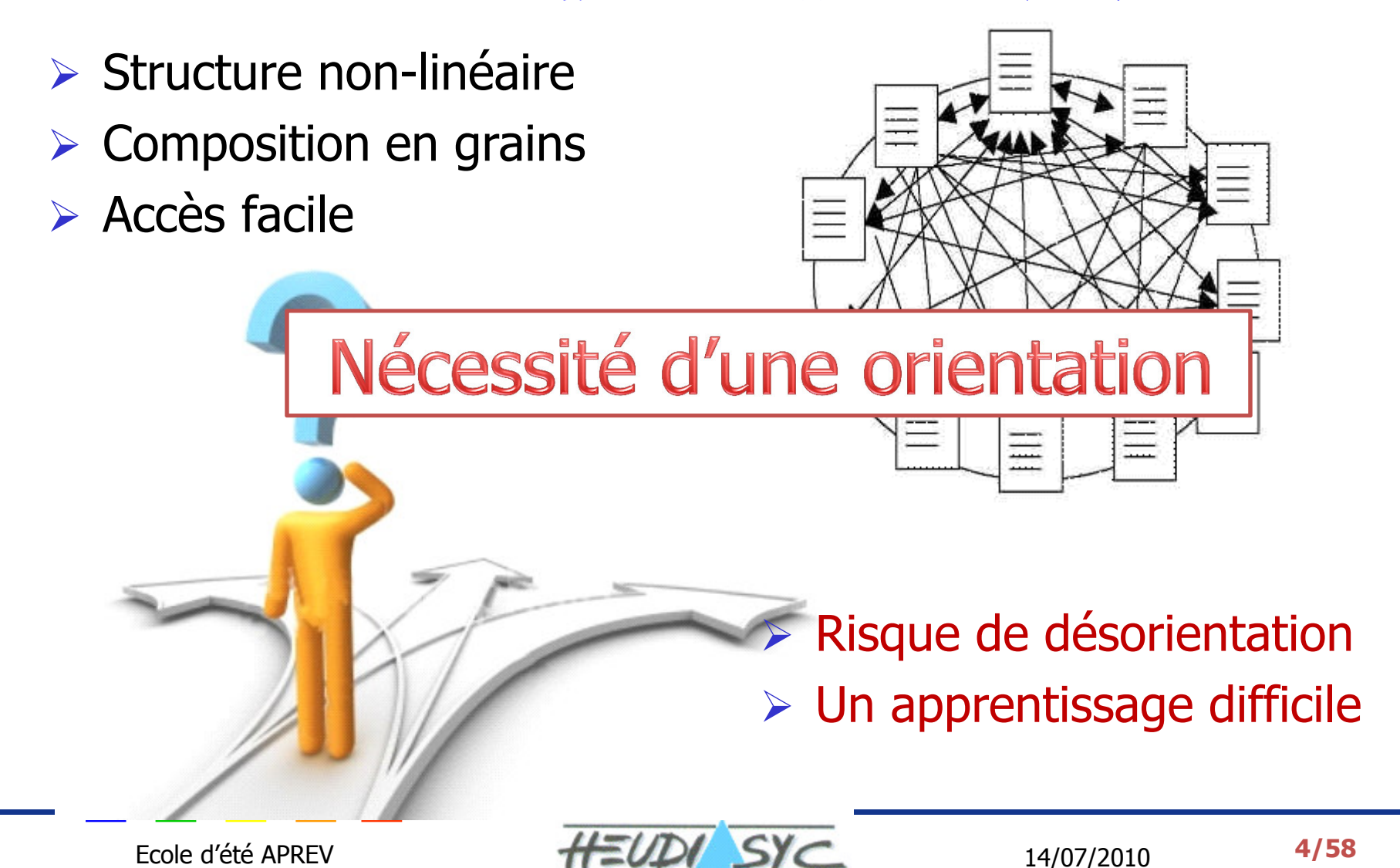

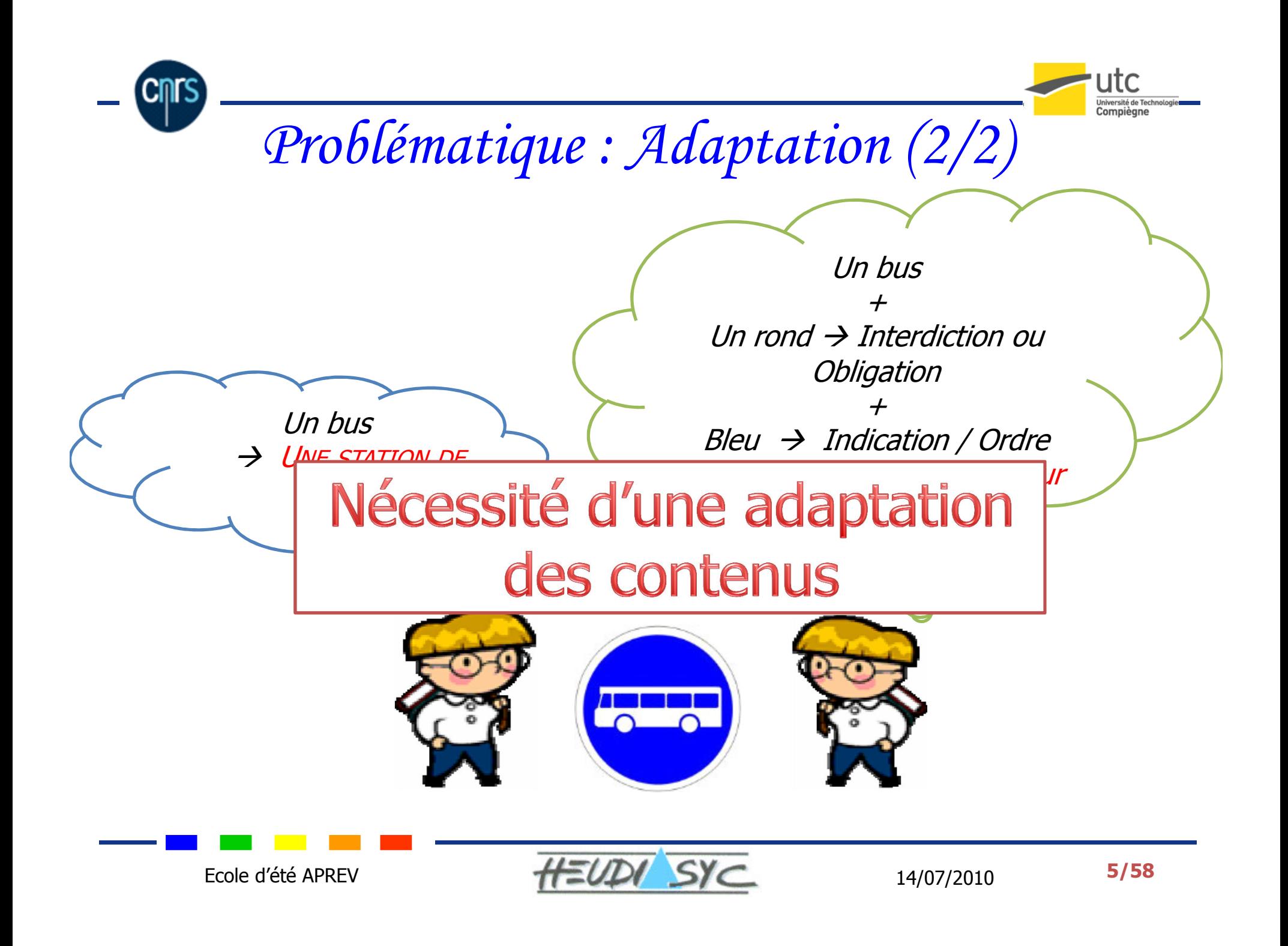

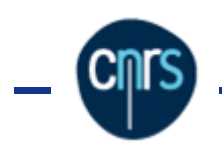

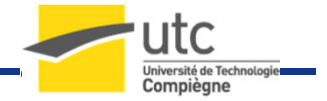

### Problématique : Interopérabilité

- **Prises électriques** Problème : Différentes normes Résultats : Inefficacité, un grand coût
- Enseignement en ligne

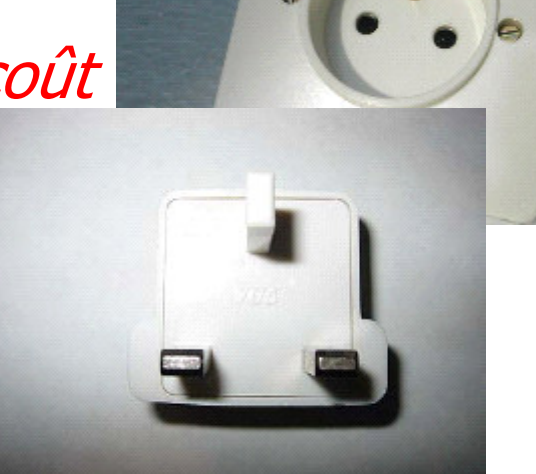

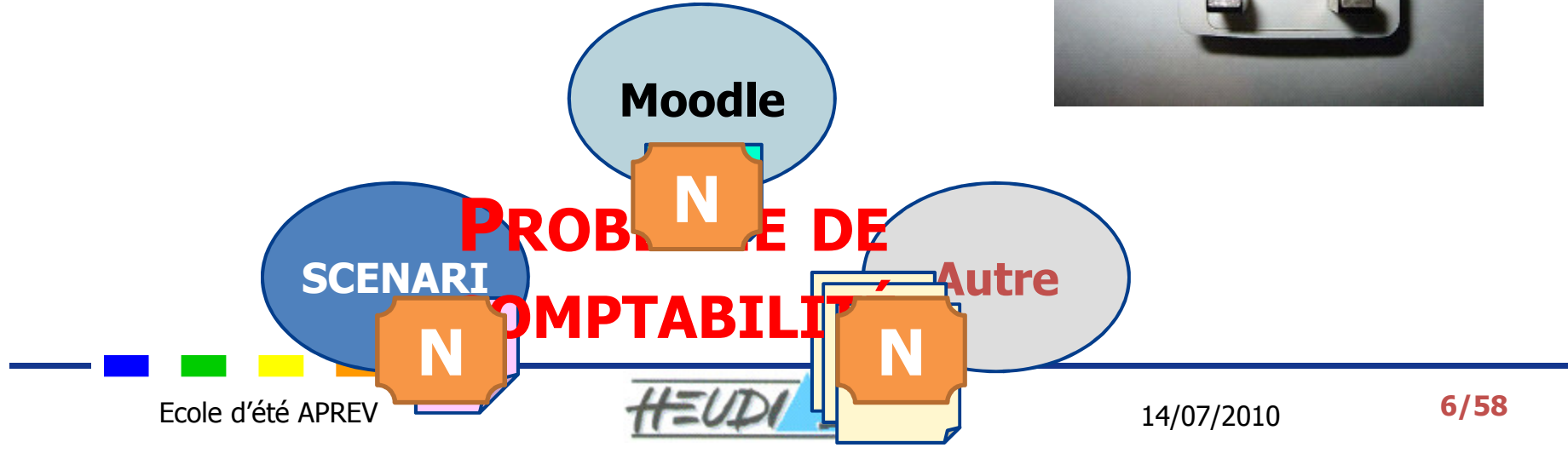

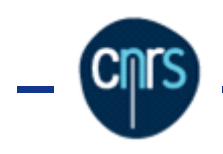

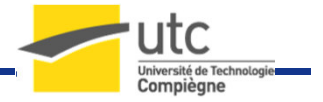

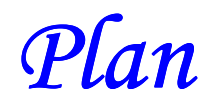

### Axes de recherche et Problématiques

# **► Etat de l'art**

- Approches proposées
	- •Aide à la scénarisation
	- •Adaptation des contenus
	- •Interopérabilité
- > Le portail web netUniversité
- > Expérimentations
- > Bilan

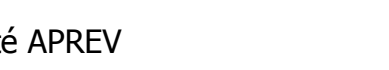

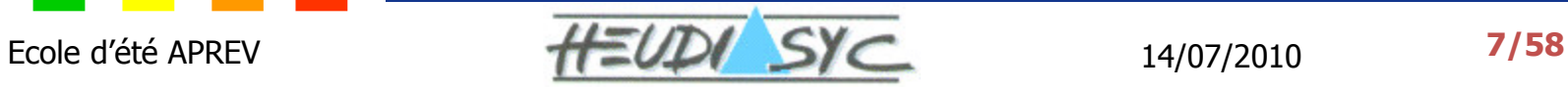

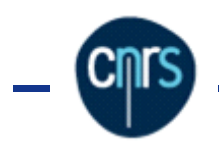

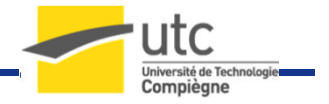

## Théories d'apprentissage

- > Constructivisme
	- • L'apprenant construit sa façon de penser au fur et à mesure de son apprentissage [Piaget, 1976]
- $\triangleright$  Béhaviorisme
	- • L'élève apprend en subissant des épreuves [Watson, 1913]
- $\triangleright$  Cognitivisme
	- Etude du raisonnement, de l'intelligence et de la perception, calcul de temps de réaction et de la précision de la réponse [Hull et Tolman, 1959]
- Socio-constructivisme
	- Etude des situations d'apprentissage et des interactions [Vygotski, 1934] [Berger et Luckmann, 1966]

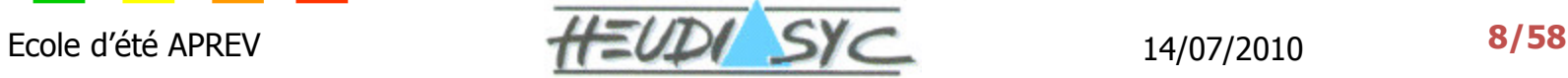

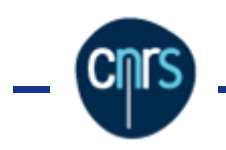

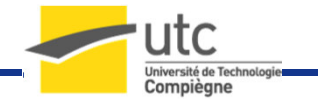

### Limites des théories d'apprentissage

- Aucune n'a atteint le but de décrire le processus d'apprentissage d'une manière complète.
- Toutes se basent sur une seule forme d'apprentissage :
	- •• Exclusive
	- •Trop globale pour prétendre décrire l'apprentissage

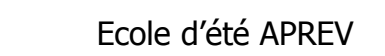

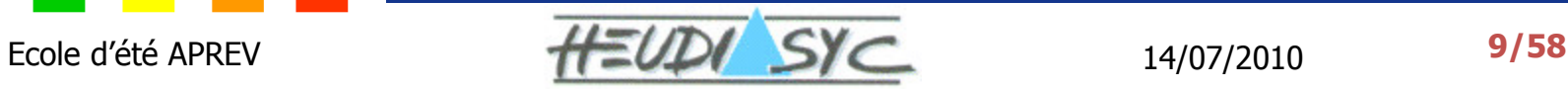

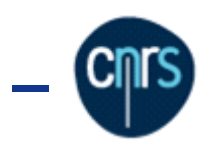

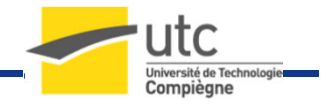

# Hypermédias Adaptatifs

- > Hypermédias classiques : *désorientation de l'apprenant*
- > Hypermédias adaptatifs :
	- • Adaptent la présentation des contenus :
		- v Niveau
		- **√ Préférences**
	- •Orientent l'apprenant pour construire le parcours adéquat
	- •Aident l'apprenant à se diriger dans l'hyperespace

# Selon Brusilovsky (2003):

« L'hypermédia adaptatif est utile quand le système est appelé à être utilisé par des personnes ayant des connaissances différentes ou des buts différents »

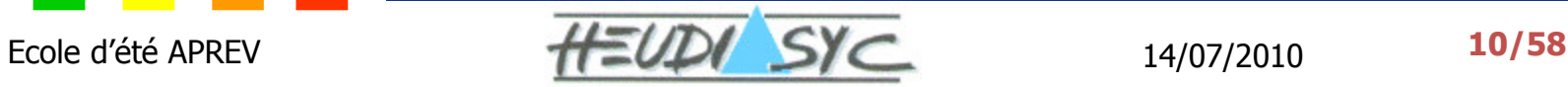

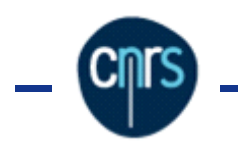

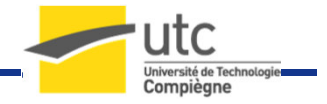

### Structure d'un hypermédia

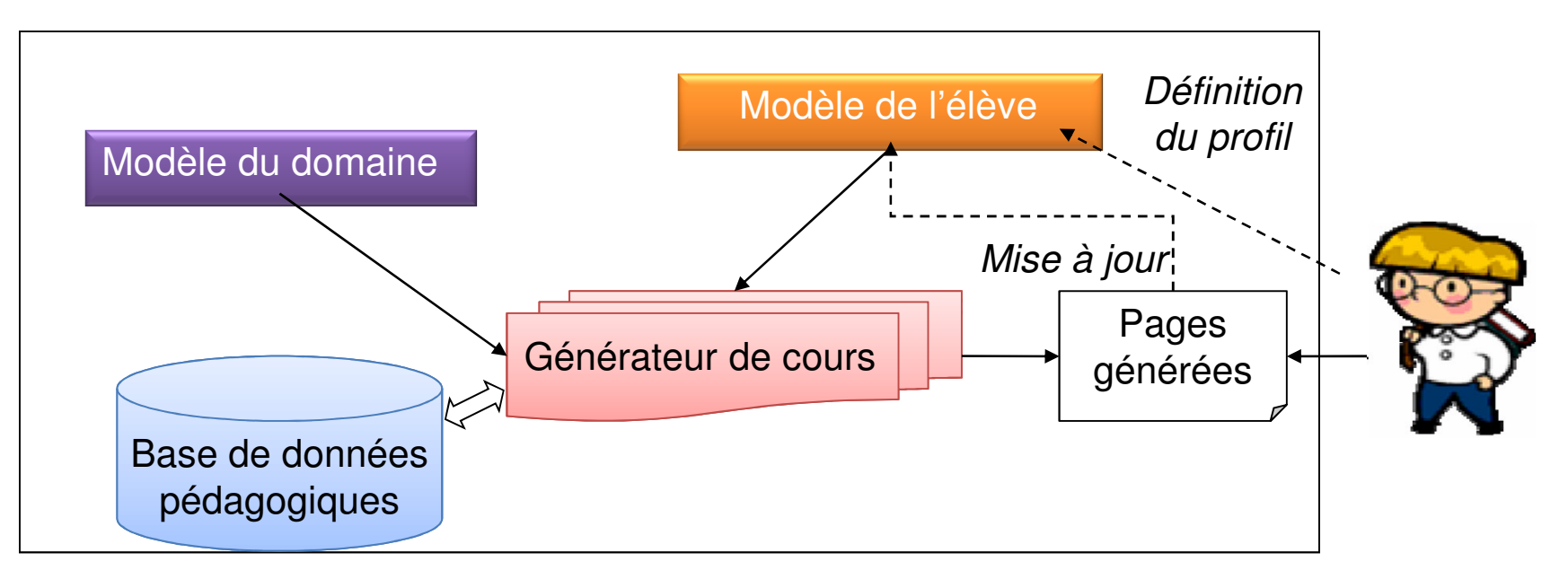

#### $\bullet$ Selon Delestre (2000):

 « La structure de ces systèmes comprend quatre composantes de base qui sont : le modèle du domaine, le modèle de l'élève, une base de données pédagogiques et un générateur de cours »

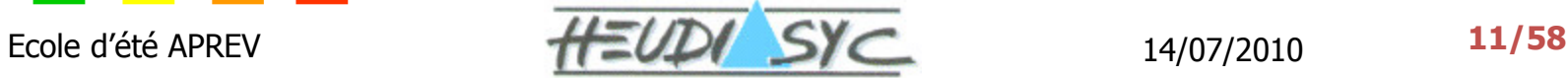

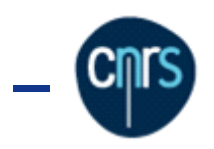

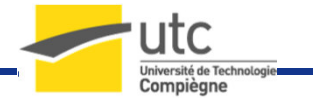

# Que peut-on adapter?

Adaptation du contenu :

Sélection du contenu d'un document et/ou du média [Burgos, 2006]

Adaptation de la navigation :

Changement de la structure apparente ou effective des liens

- Adaptation de l'Interface Homme-Machine Présentation de l'hypermédia selon les préférences Audio/Visuel de l'utilisateur [Tricot, 2006]
- Adaptation du type de Media Sélection du type de media adapté à l'utilisateur (Audio, Texte, Graphe, Vidéo)

Adaptation du support

Emission et réception des contenus adaptés au support

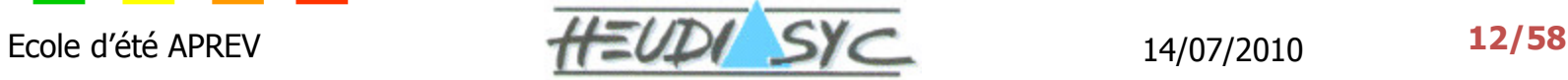

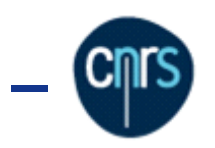

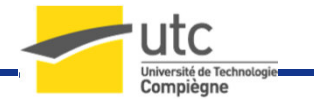

# Pourquoi des normes dans le eLearning ?

> Les normes dans le eLearning sont conçues pour :

- •La description technique du support de cours pour être interprétée par la machine
- •L'accessibilité aux informations (contenus pédagogiques)
- •L'interopérabilité des contenus éducatifs (partage de documents)
- Selon *Downes* (2001) « *les normes sont guidées par 5* critères » :
	- •Accessibilité
	- •Interopérabilité
	- •Réutilisabilité
	- •Pérennité
	- •Adaptabilité

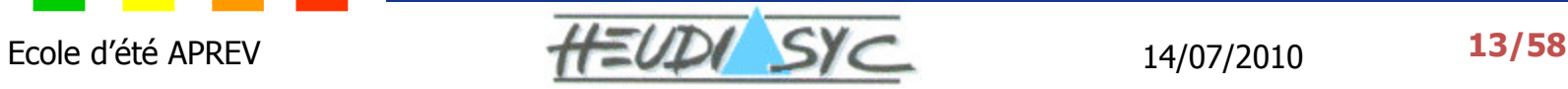

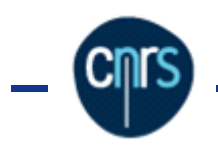

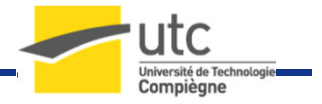

# Quelques normes et standards

- > LOM [IEEE-LTSC-LOM]
	- •• Se focalise sur la description des ressources pédagogiques
	- •Sans prise en considération de la démarche pédagogique
- $\triangleright$  SCORM [ADL]
	- •Favorise l'enchaînement séquentiel des éléments
	- • Vision simple, sans prise en compte des rôles des acteurs et de l'interactivité entre ces rôles
- IMS-LD [Koper, 2005]
	- •Modélise le processus d'apprentissage
	- •Combine la notion de méthode avec les composants
	- • Difficile à mettre en œuvre par les enseignants avec peu de connaissance dans le domaine

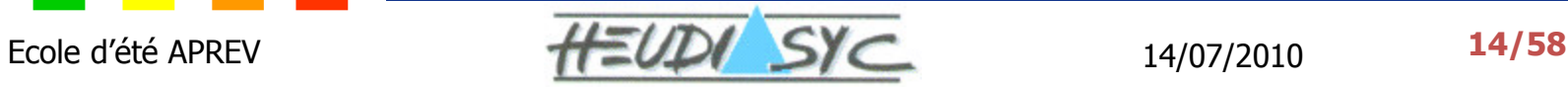

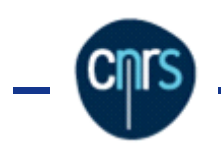

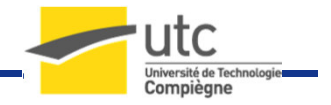

### Outils d'enseignement actuels (1/2)

- Learning Mangement System (LMS)
	- •Faciliter la gestion des cours
	- • Accompagner des enseignants dans la mise à disposition des cours en ligne pour leurs étudiants
- Learning Content Management System (LCMS)
	- •**Permettre d'assister les trois principaux acteurs** (formateur, apprenant et administrateur) du système
	- • Permettre aux enseignants de créer et de gérer des contenus de cours en ligne pour leurs étudiants

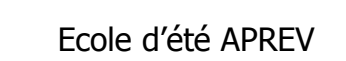

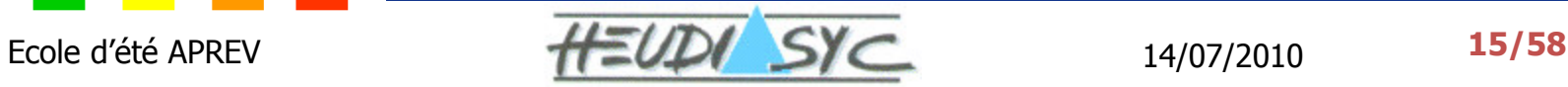

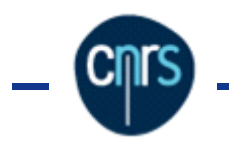

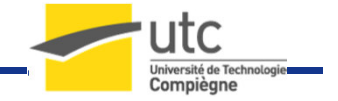

### Outils d'enseignement actuels (2/2)

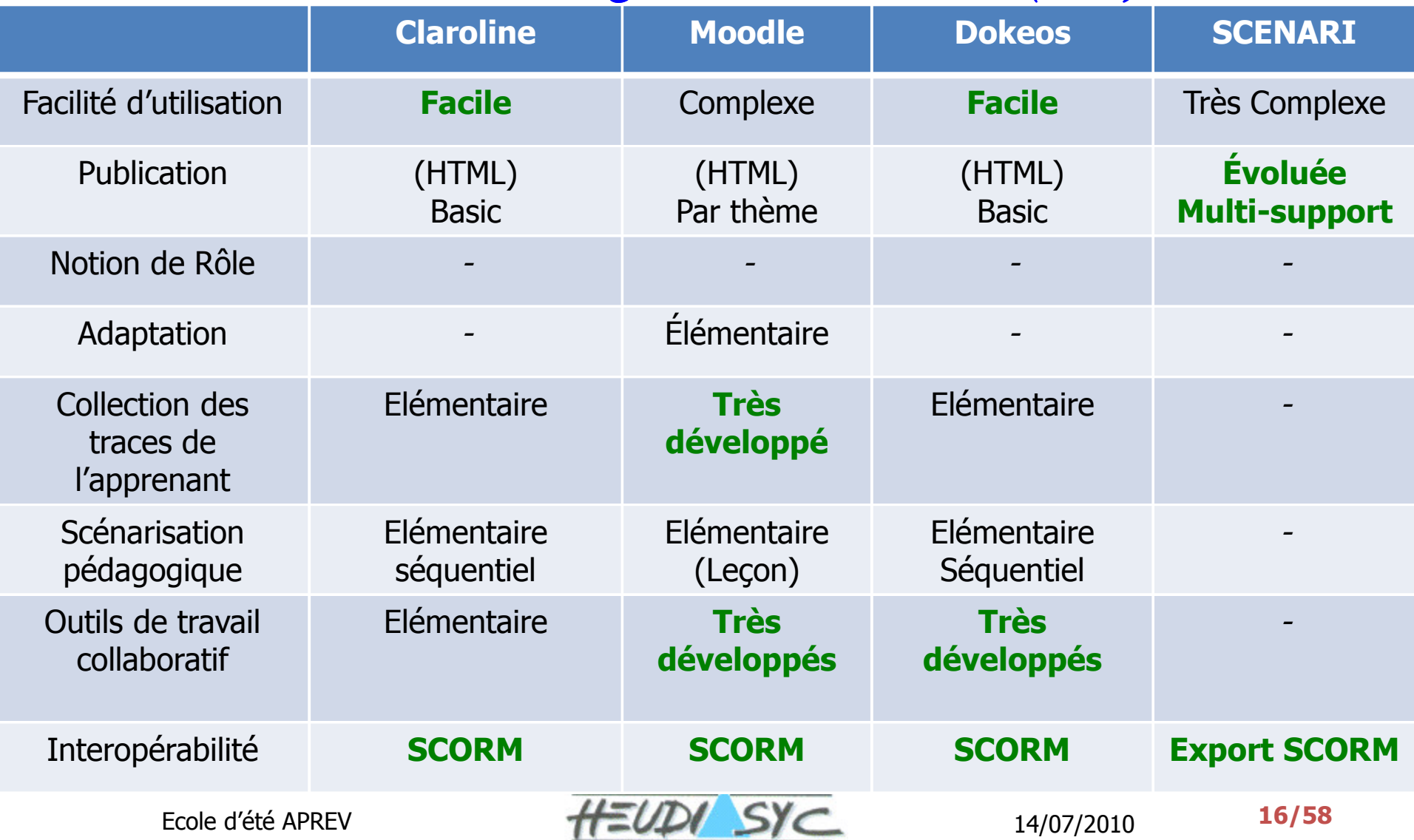

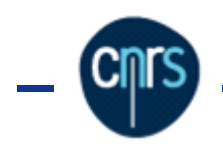

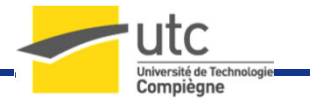

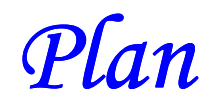

### Axes de recherche et Problématiques

## $\triangleright$  Etat de l'art

- Approches proposées
	- •Aide à la scénarisation
	- •Adaptation des contenus
	- •Interopérabilité
- > Le portail web netUniversité
- > Expérimentations
- > Bilan

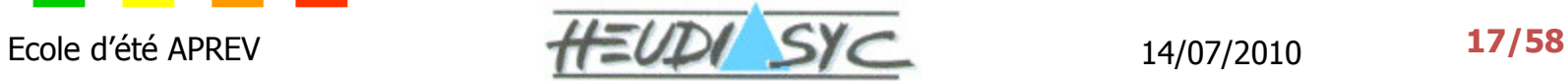

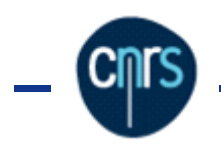

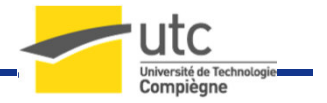

### Aide à la scénarisation

- Objectifs :
	- • Concevoir et implémenter des modèles pédagogiques
	- •Mettre ces modèles à disposition des enseignants
- Moyen :
	- •Utiliser IMS-LD pour la modélisation
	- •Appliquer les théories d'apprentissage

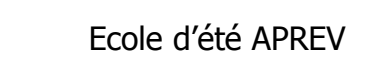

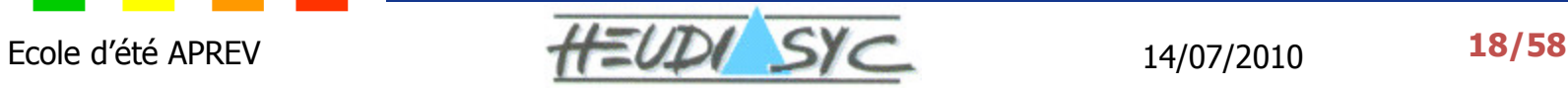

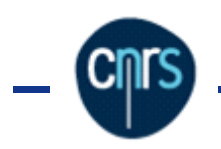

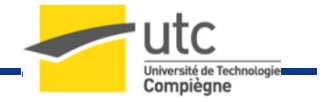

### Etude de « IMS-Learning Design »

> Composée de 3 niveaux :

- •• Niveau A : Parcours statique
- •• Niveau B: Parcours adaptatif
- •• Niveau C : Parcours évènementiel

> Basé sur le concept de « Unité d'Apprentissage »

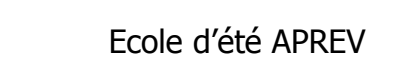

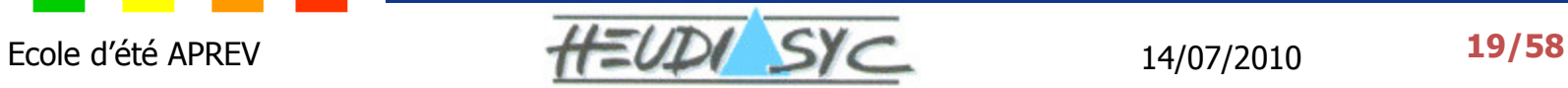

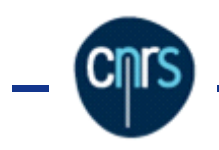

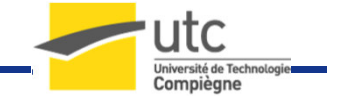

### Notion de « Unité d'Apprentissage »

- > Terme abstrait : cours, leçon, etc.
- Selon Koper et Tattersall (2005):
- « Unité d'apprentissage *est une unité complète de*  travail pédagogique organisée selon une approche conceptuelle de l'apprentissage et qui assemble les ressources liées, les liens web et plusieurs matériaux et services d'apprentissage dans un dossier unique »

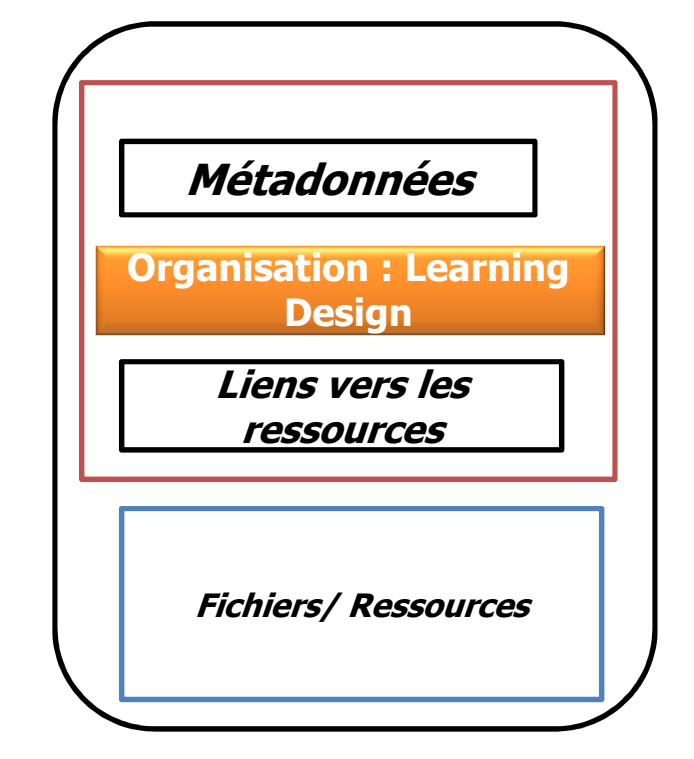

# > Unité composée :

- •Organisation du contenu
- •Ressources

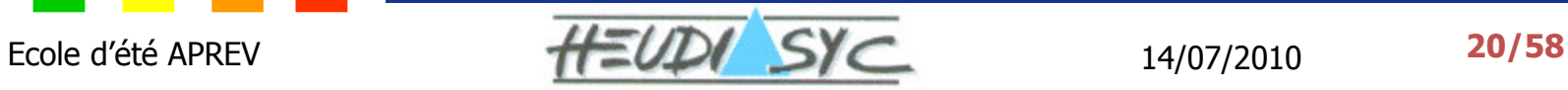

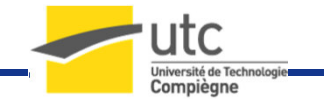

#### Structure de IMS-LD

н.

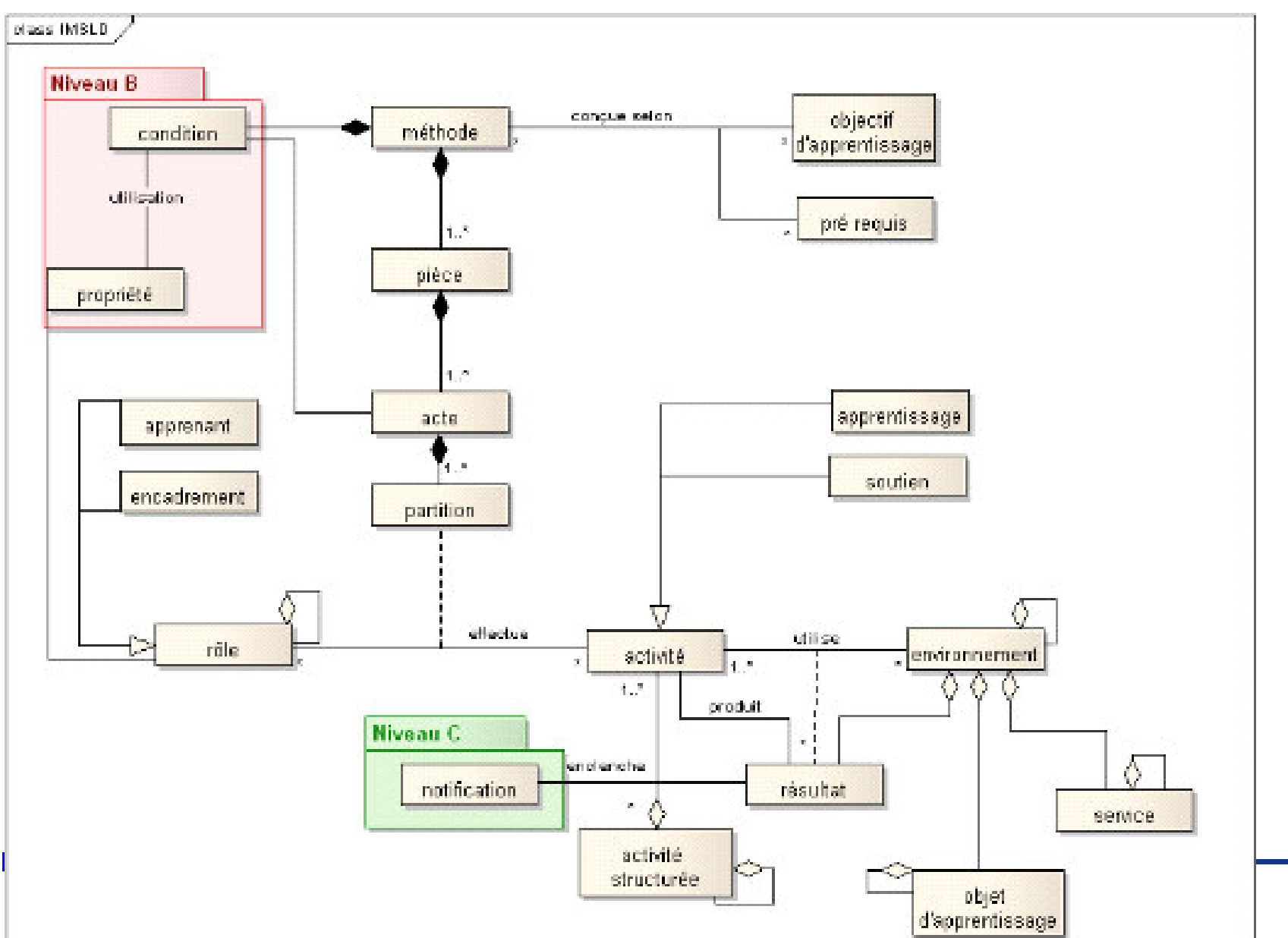

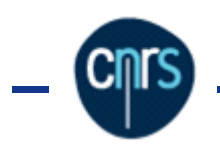

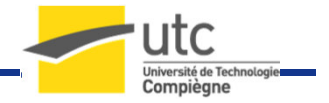

### Conception des modèles pédagogiques

- $\triangleright$  Présentation des concepts théoriques et résolution d'exercices avec solutions
- $\triangleright$  **Résolution d'exercices** dans le cadre d'un travail individuel et/ou collaboratif
- **Travail par projet** dans le cadre d'un travail collaboratif et/ou individuel

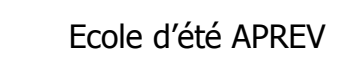

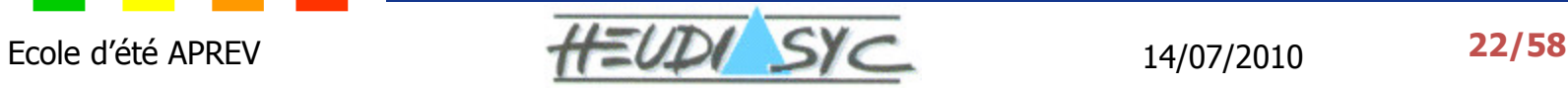

Exemple : Apprentissage des concepts théoriques avec résolution d'exercices de cours

- $\triangleright$  Centré sur les parties théoriques d'un cours
- > Cours composé d'un ensemble d'activités :
	- •Apprentissage (*chapitre*)
	- •Evaluation (Test)
- > La condition de passage d'un chapitre est de passer un test.

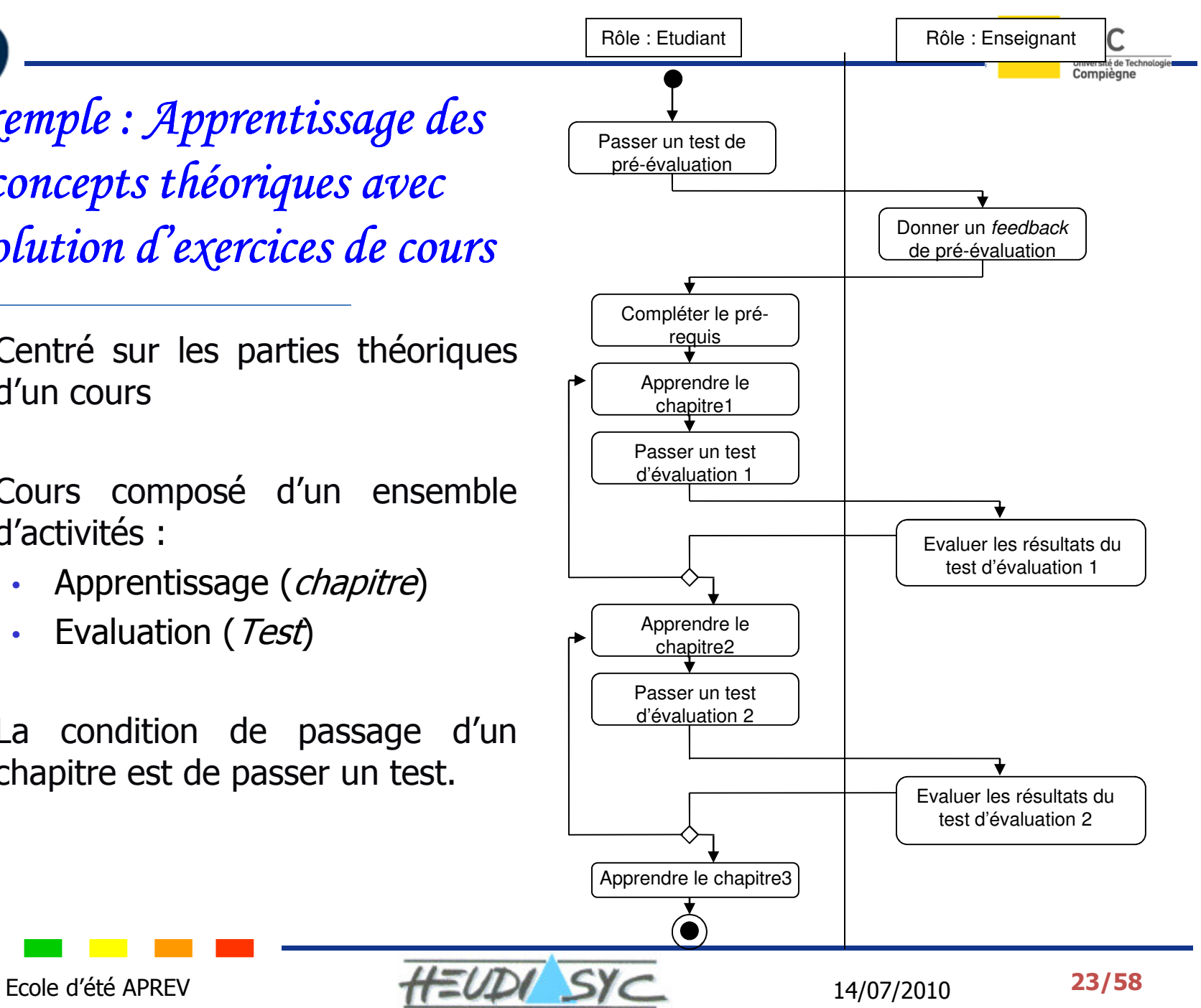

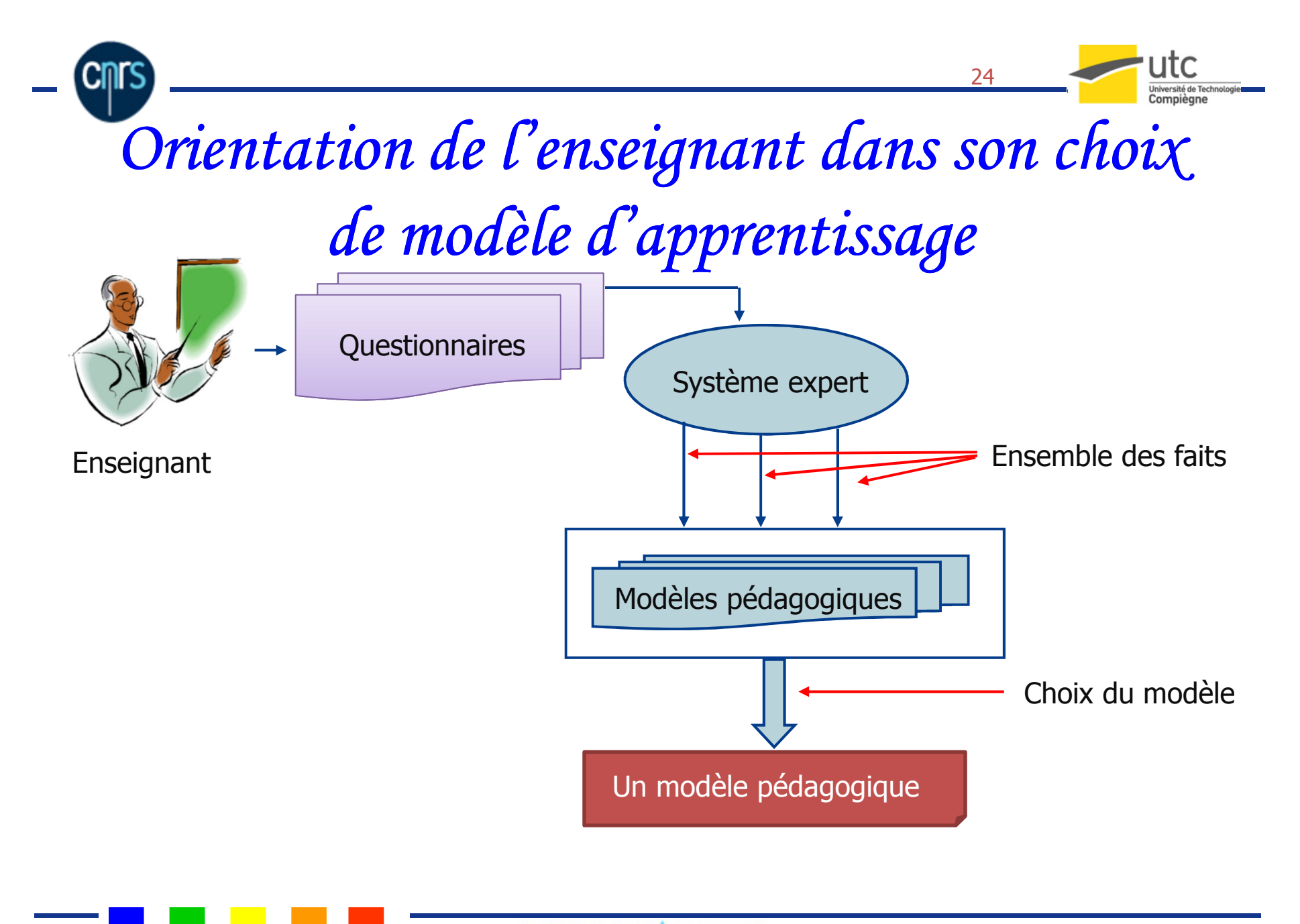

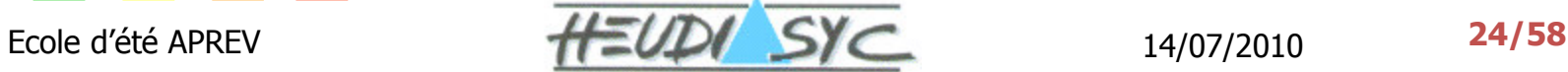

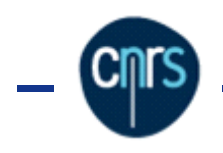

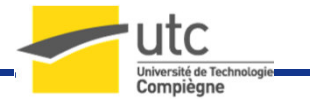

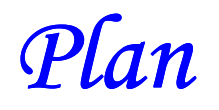

- Axes de recherche et Problématiques
- $\triangleright$  Etat de l'art
- Approches proposées
	- •Aide à la scénarisation
	- •• Adaptation des contenus
	- •Interopérabilité
- > Le portail web netUniversité
- > Expérimentations
- > Bilan

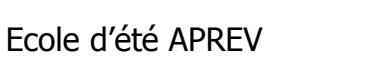

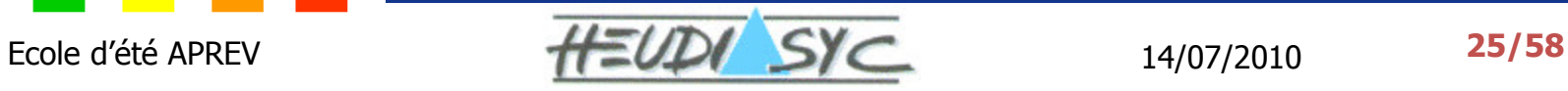

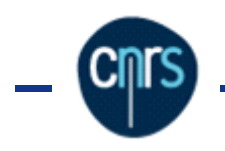

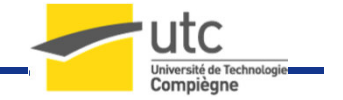

# Apports et limites du niveau B

### Permettre l'édition des scénarios d'adaptation

- •Propriétés
- •• Conditions
- > Limites :
	- •• Adaptation se $\vert \hspace{0.1cm} \vert$   $\hspace{0.1cm}$   $\hspace{0.1cm}$
	- •

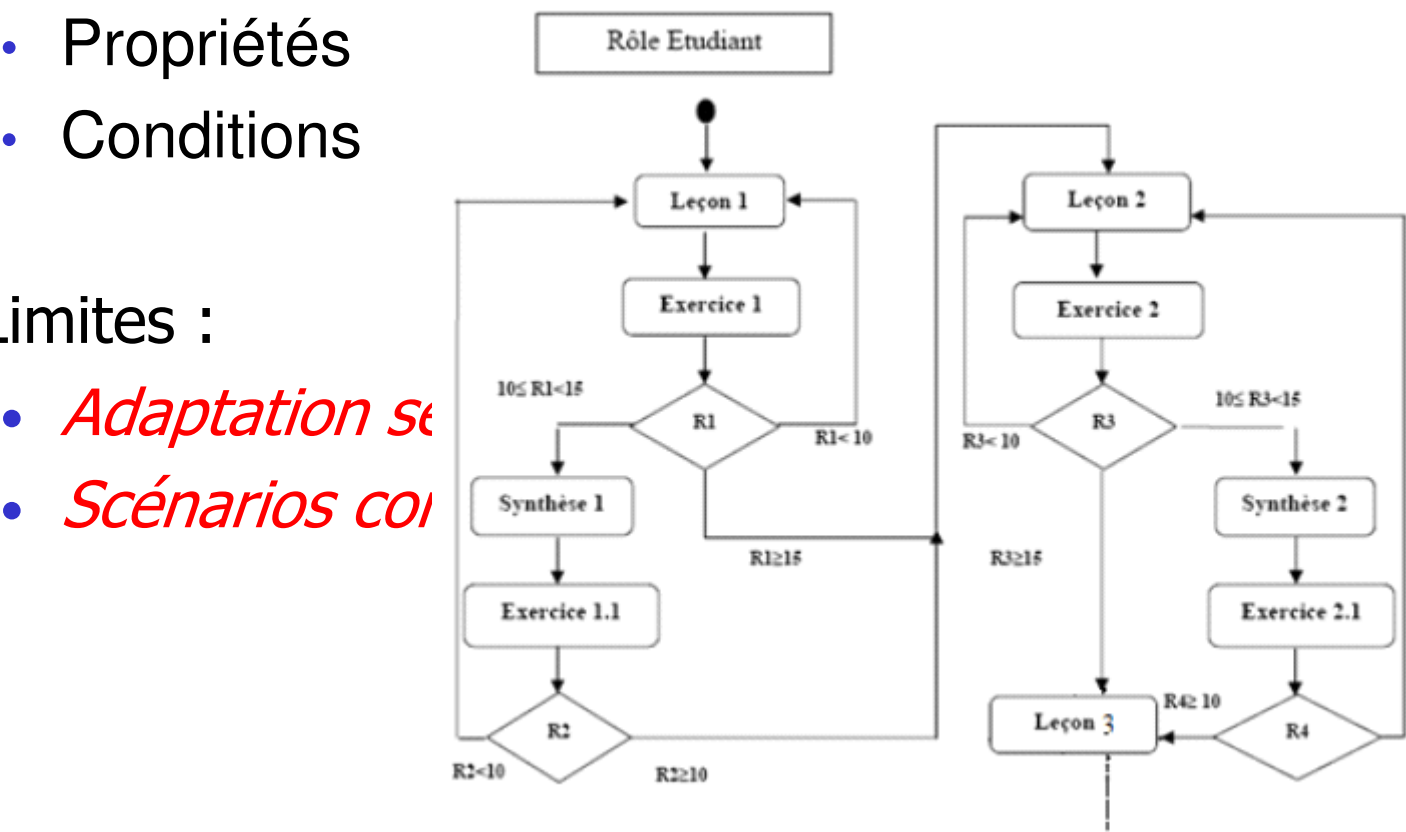

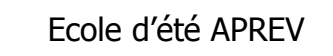

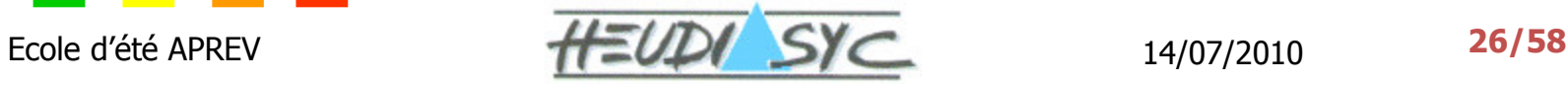

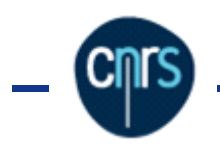

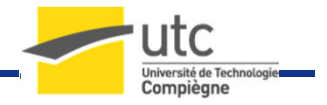

# Apports et limites du niveau C

- Fonctionnement :
	- •Transmission de message d'un rôle à un autre
	- •Ajout de nouvelles activités associées à un rôle
- **Exemples :**<br>F
	- •**Envoi des messages ou des feedbacks** *(email, forum,* wiki, etc.)
	- • Déblocage d'un niveau dans le scenario suite à la correction d'un devoir
- > Limites :
	- • Une notification est envoyée à tous les utilisateurs ayant le rôle destinataire

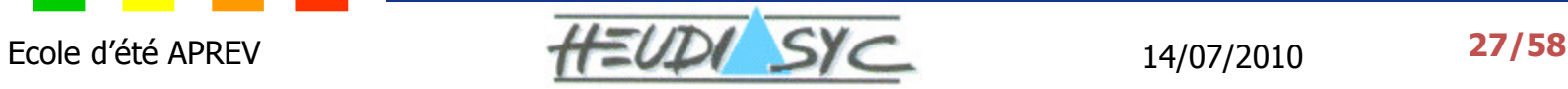

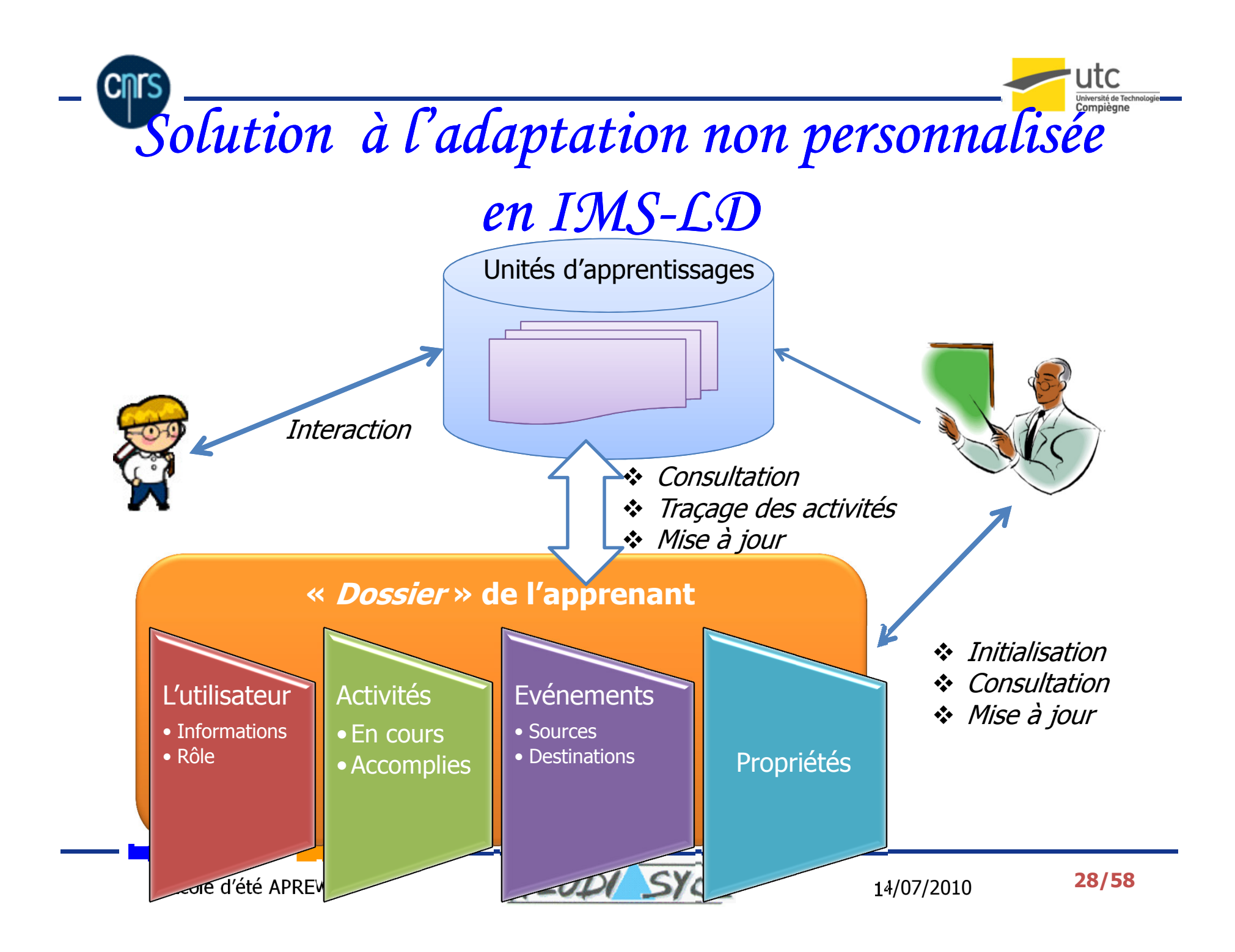

# Solution à la complexité d'édition des scénarios adaptatifs

- Principe :
	- •• Scénarios adaptatifs génériques
	- •• Application facile
	- •• 3 niveaux : Débutant, Intermédiaire, Expert
- Objectif :
	- •Simplifier l'édition des scénarios adaptatifs
	- • Utiliser le niveau adaptatif sans gérer ni les propriétés , ni les conditions
- > Techniques d'adaptations :
	- • Explications variées, explications par pré-requis et explications comparatives

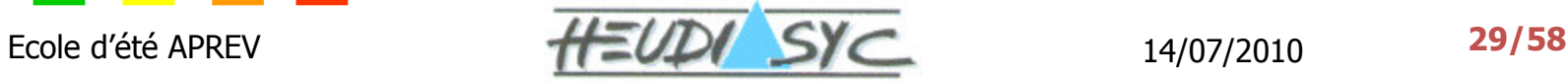

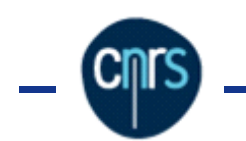

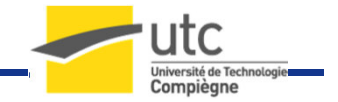

#### Structure par variantes

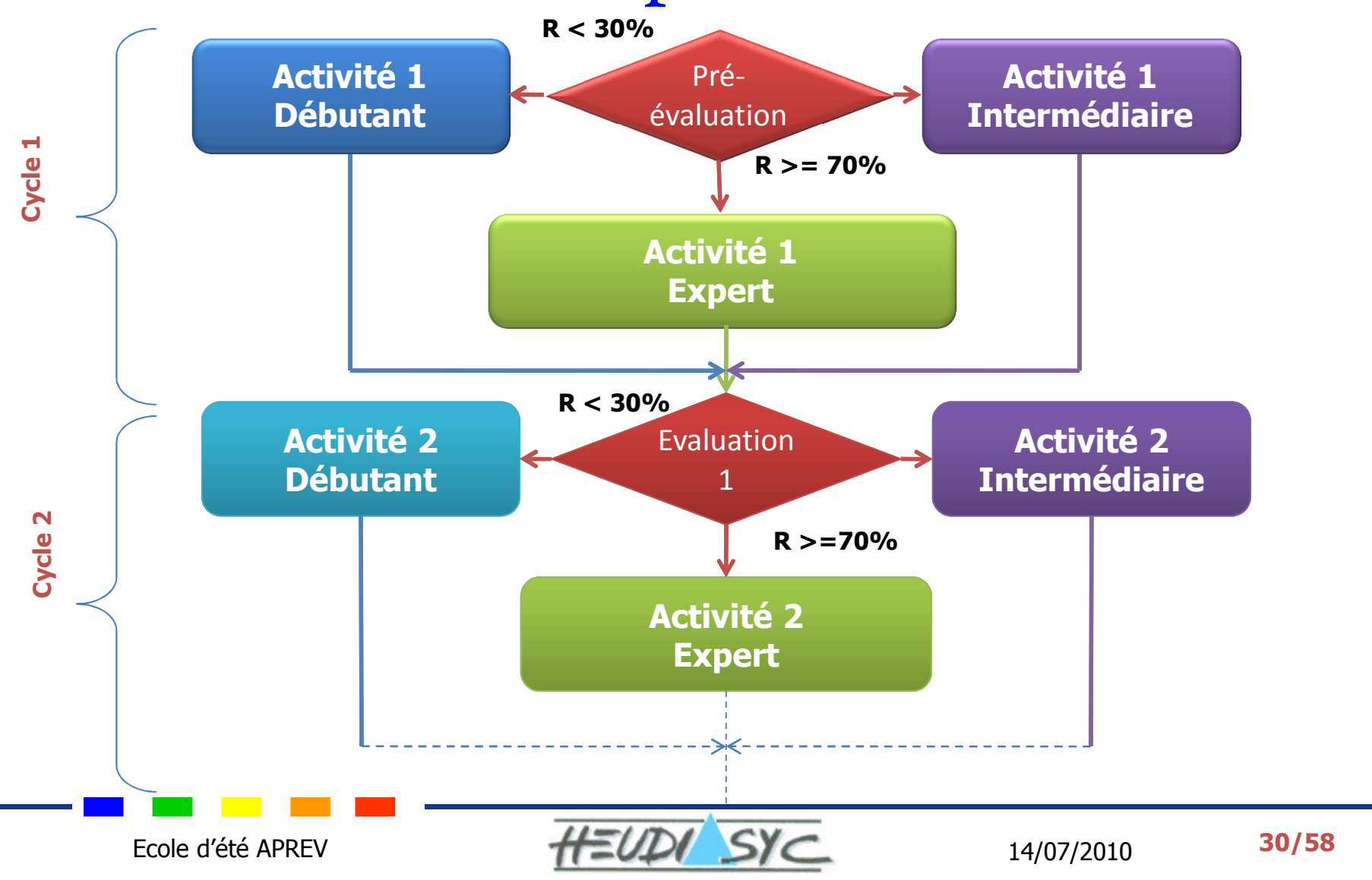

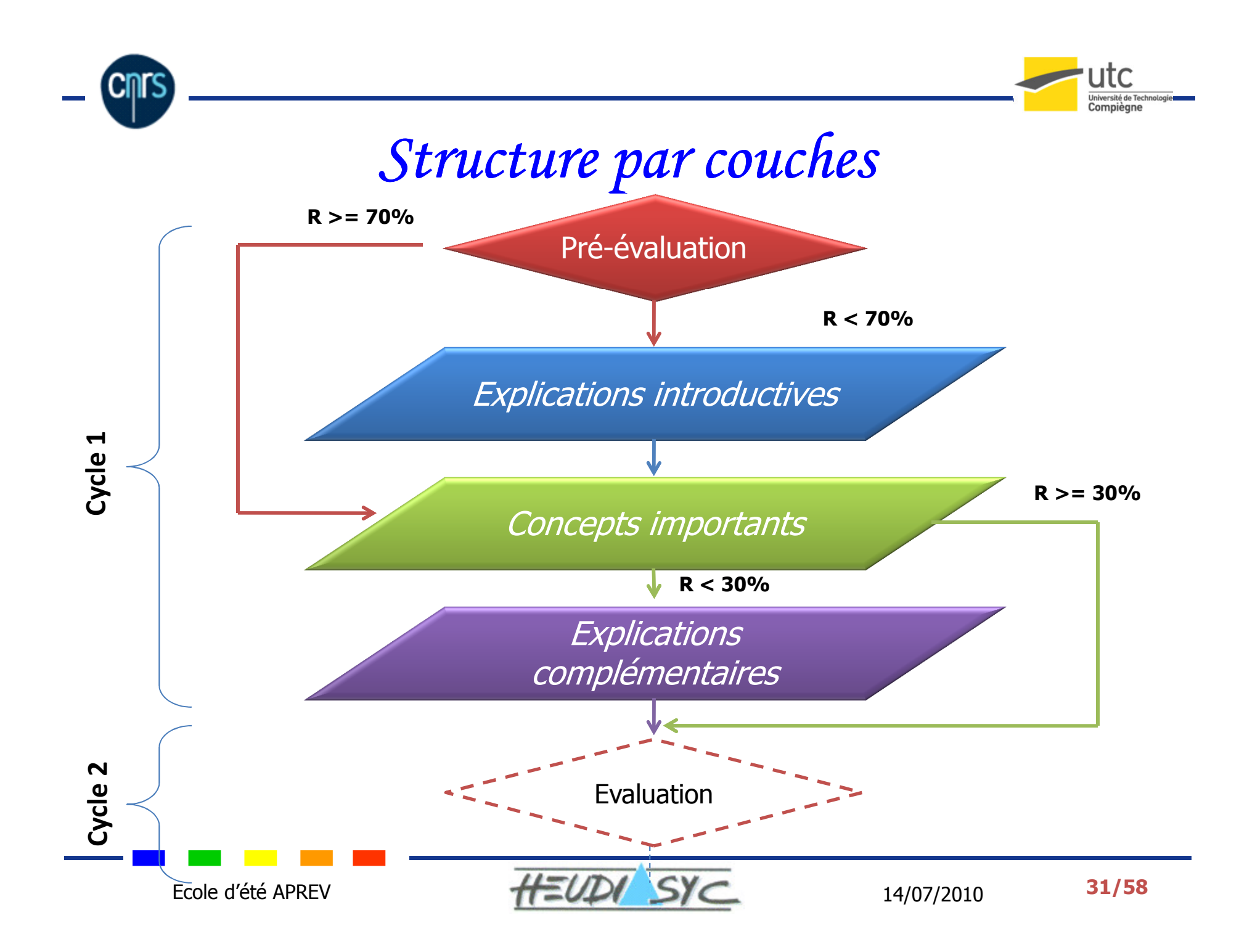

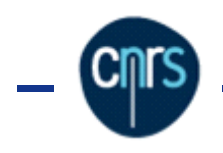

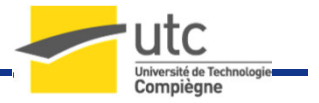

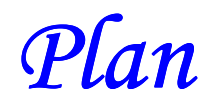

- Axes de recherche et Problématiques
- $\triangleright$  Etat de l'art
- Approches proposées
	- •Aide à la scénarisation
	- •Adaptation des contenus
	- •Interopérabilité
- > Le portail web netUniversité
- > Expérimentations
- > Bilan

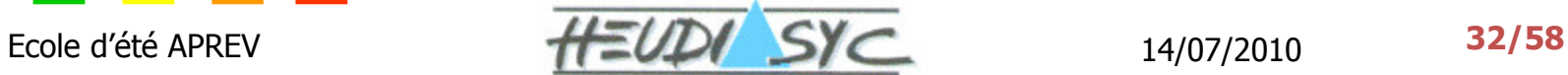

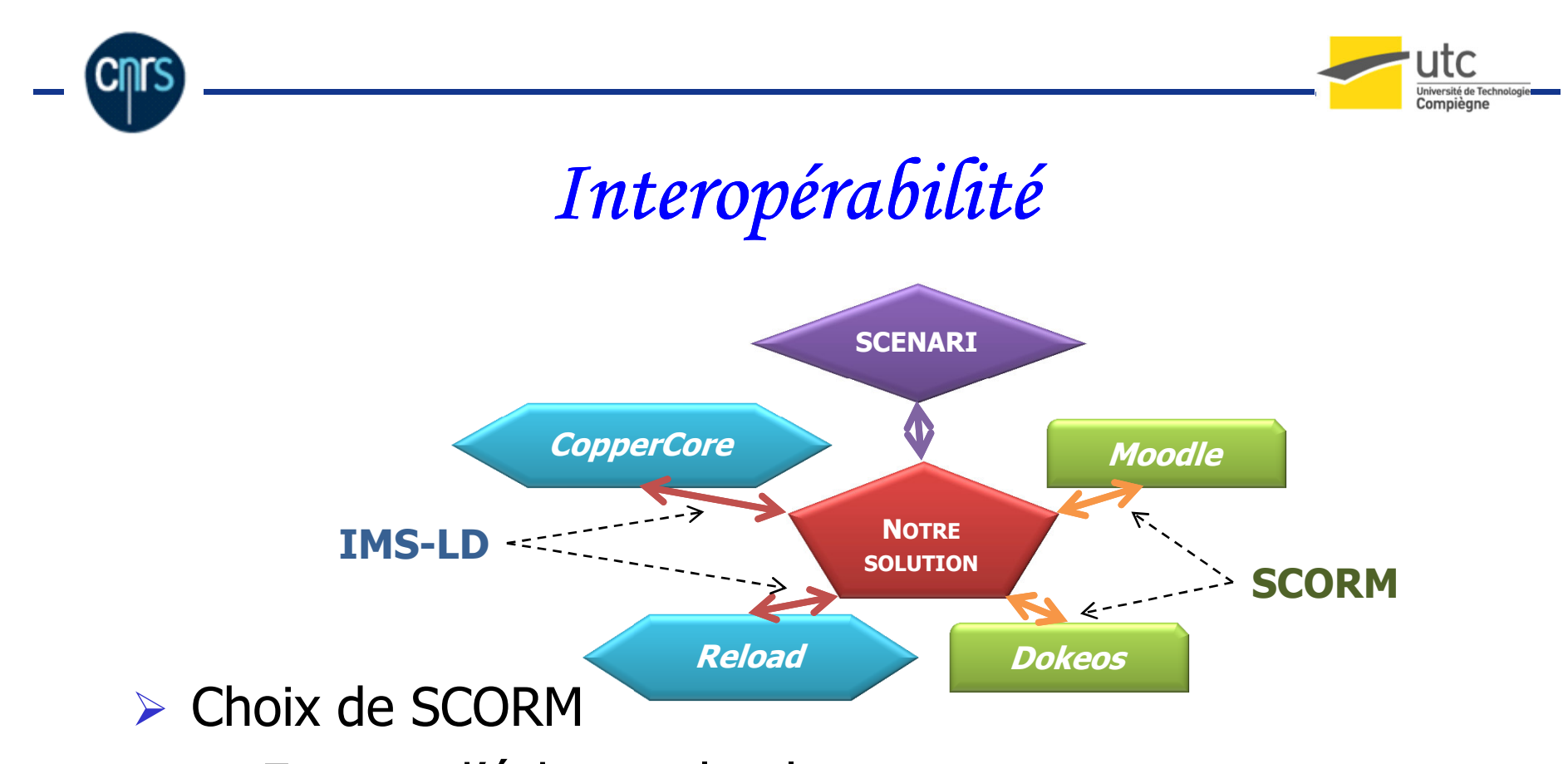

- •Format d'échange le plus courant
- Choix de SCENARI
	- •Publication multi-support (web, document)
	- •Difficulté de prise en main de SCENARI

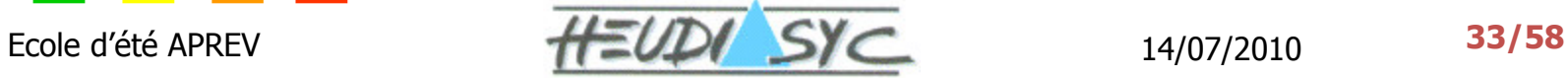

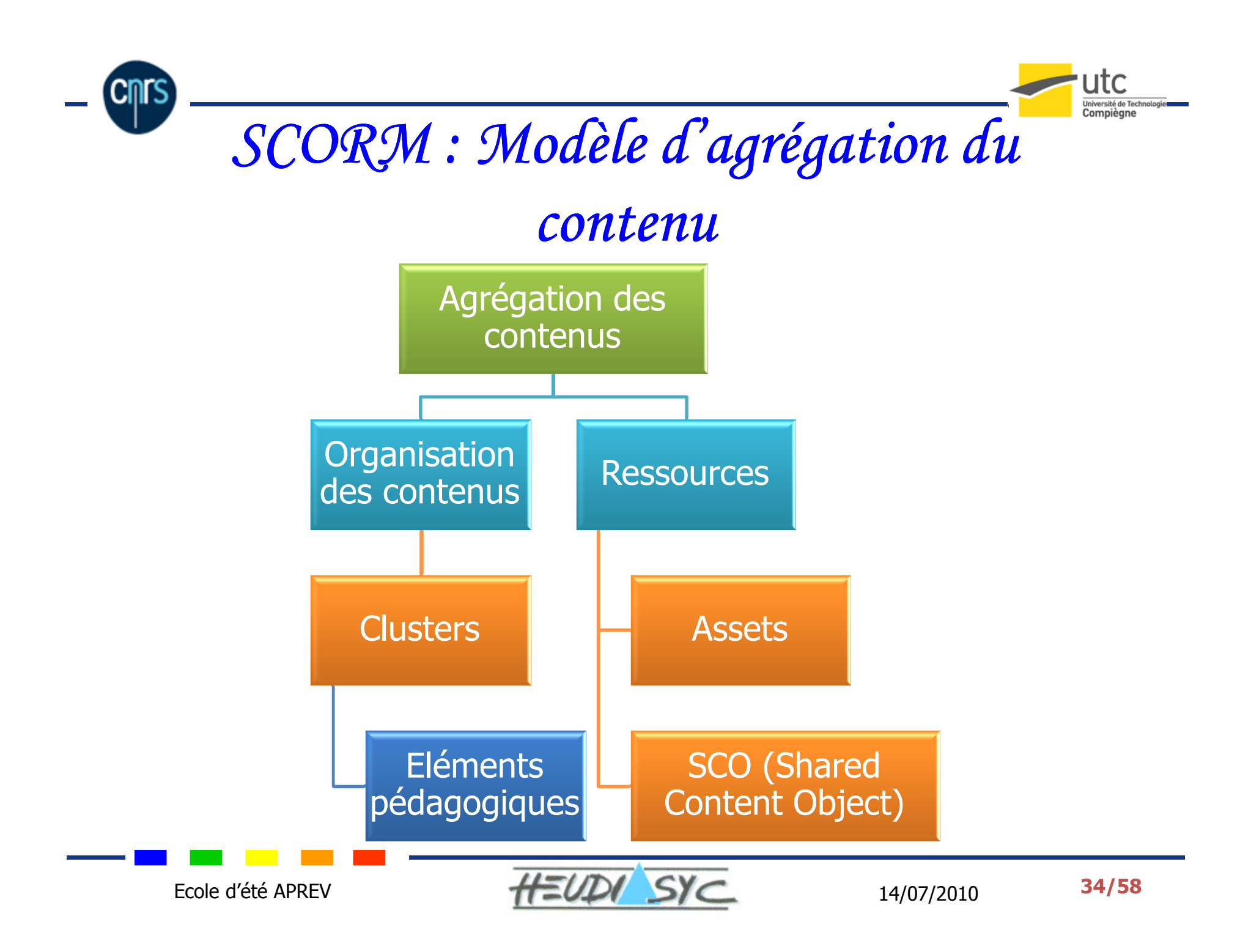

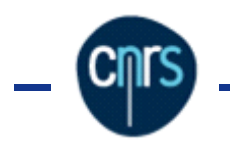

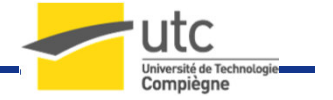

# Analogie entre IMS-LD / SCROM

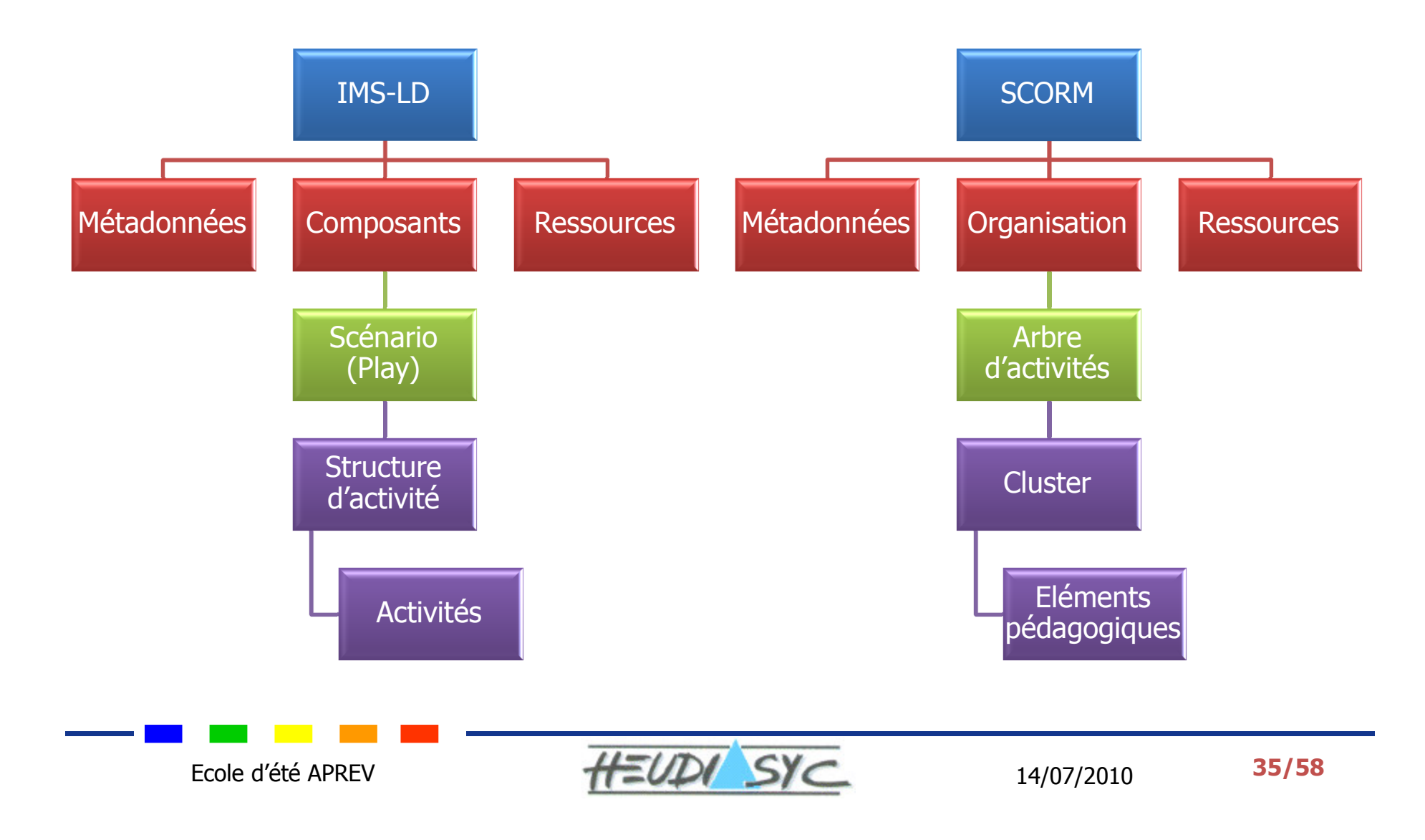

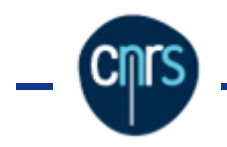

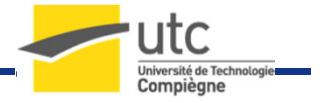

### SCENARI : Module d'apprentissage

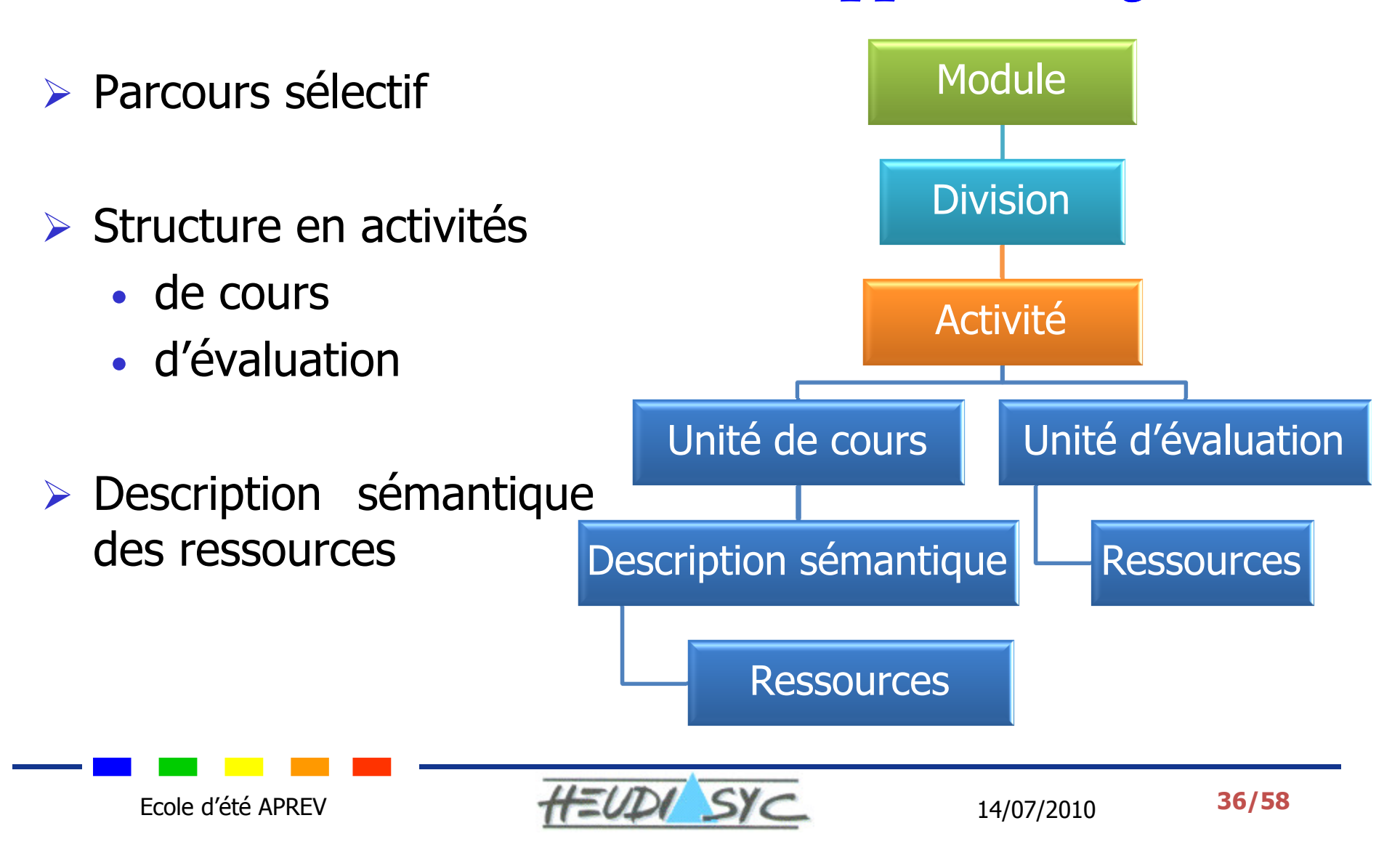

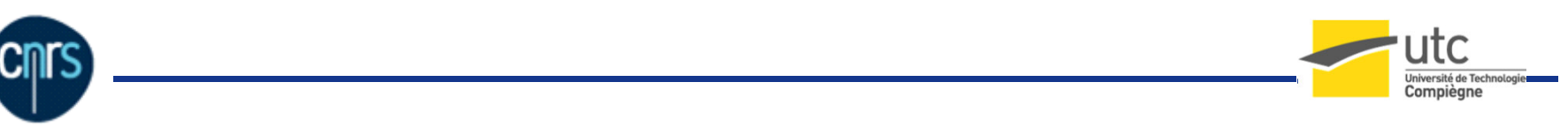

# Analogie entre IMS-LD / SCENARI

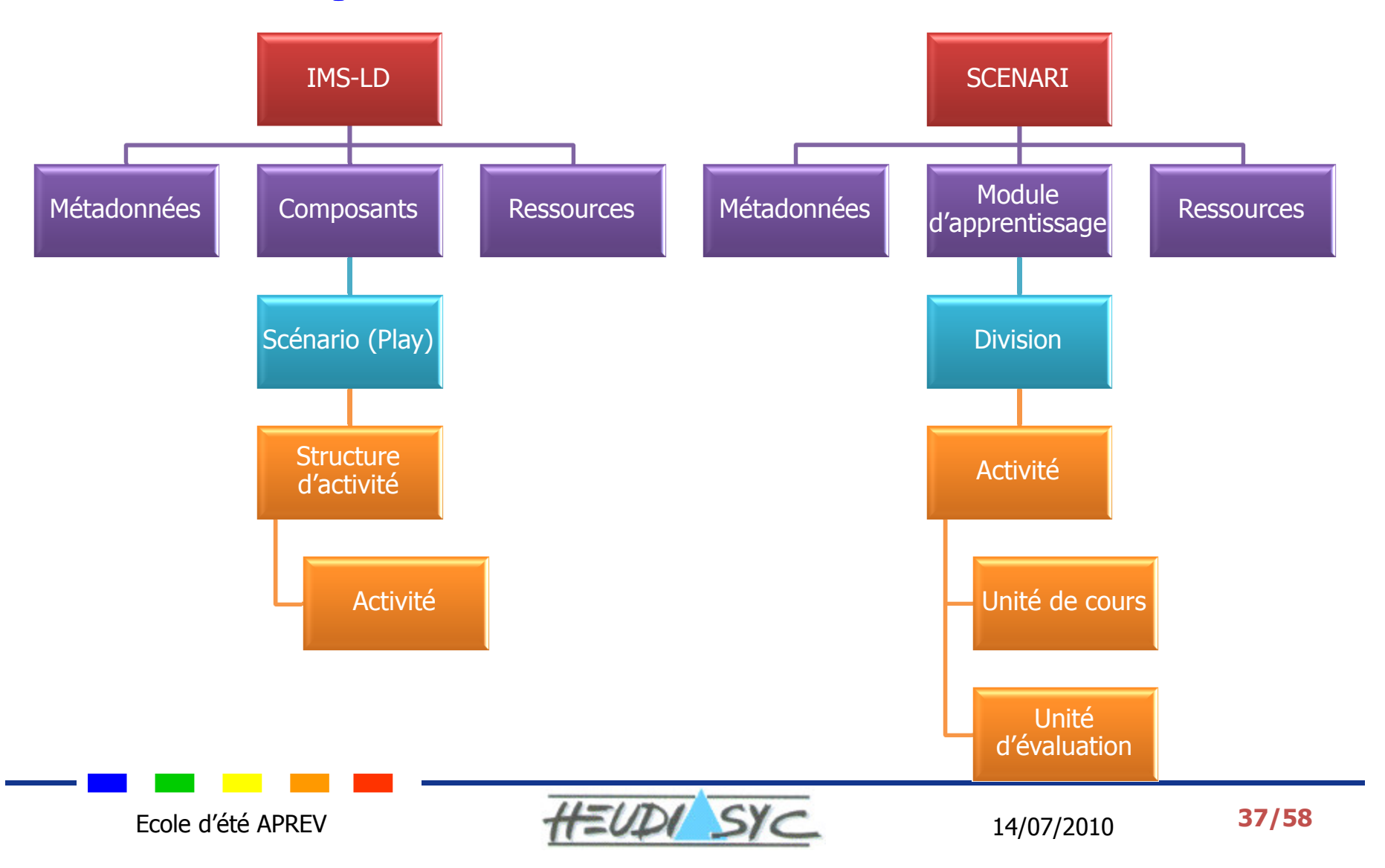

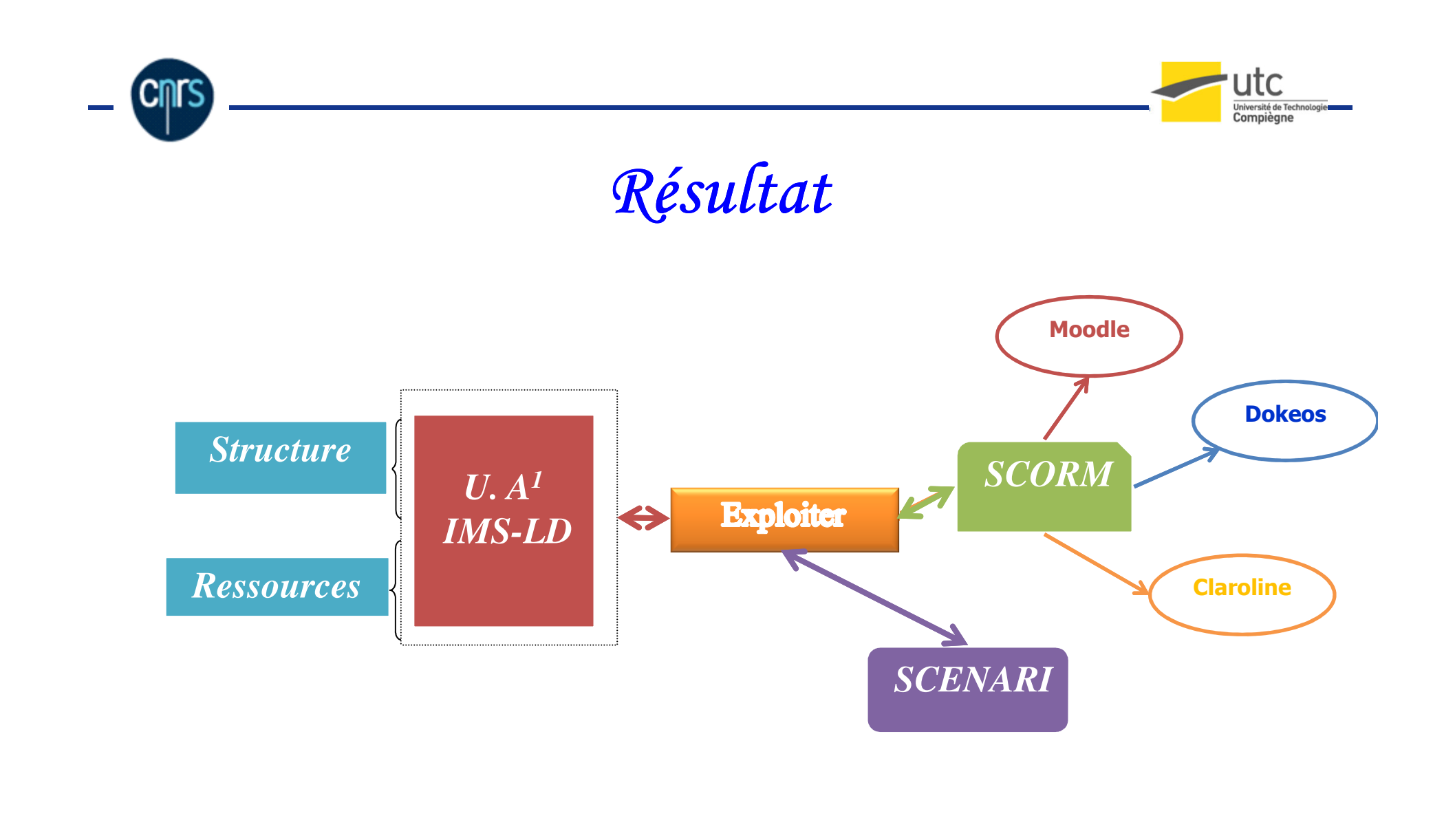

 $1$  U.A = Unité d'Apprentissage

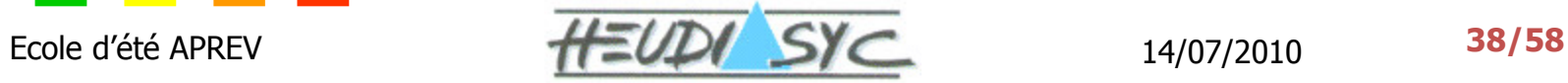

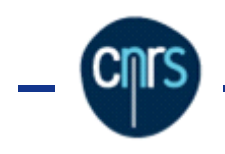

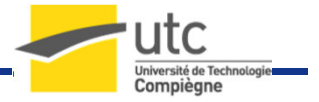

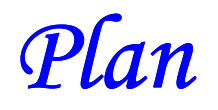

- Axes de recherches et Problématiques
- $\triangleright$  Etat de l'art
- Approches proposées
	- •Aide à la scénarisation
	- •Adaptation des contenus
	- •Interopérabilité
- > Le portail web netUniversité
- > Expérimentations
- > Bilan

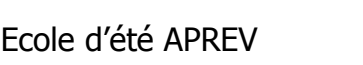

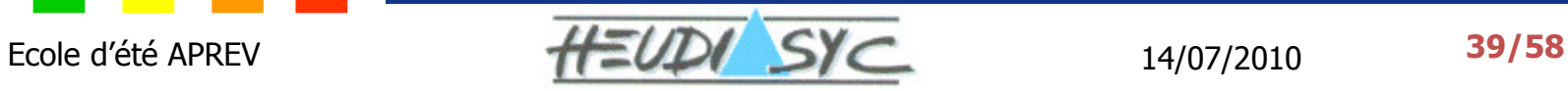

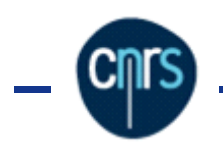

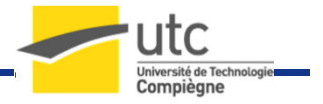

# Présentation générale de l'outil

- Une plate-forme d'enseignement
- > Objectifs : créer et administrer des cours en ligne
- Etude de l'existant :

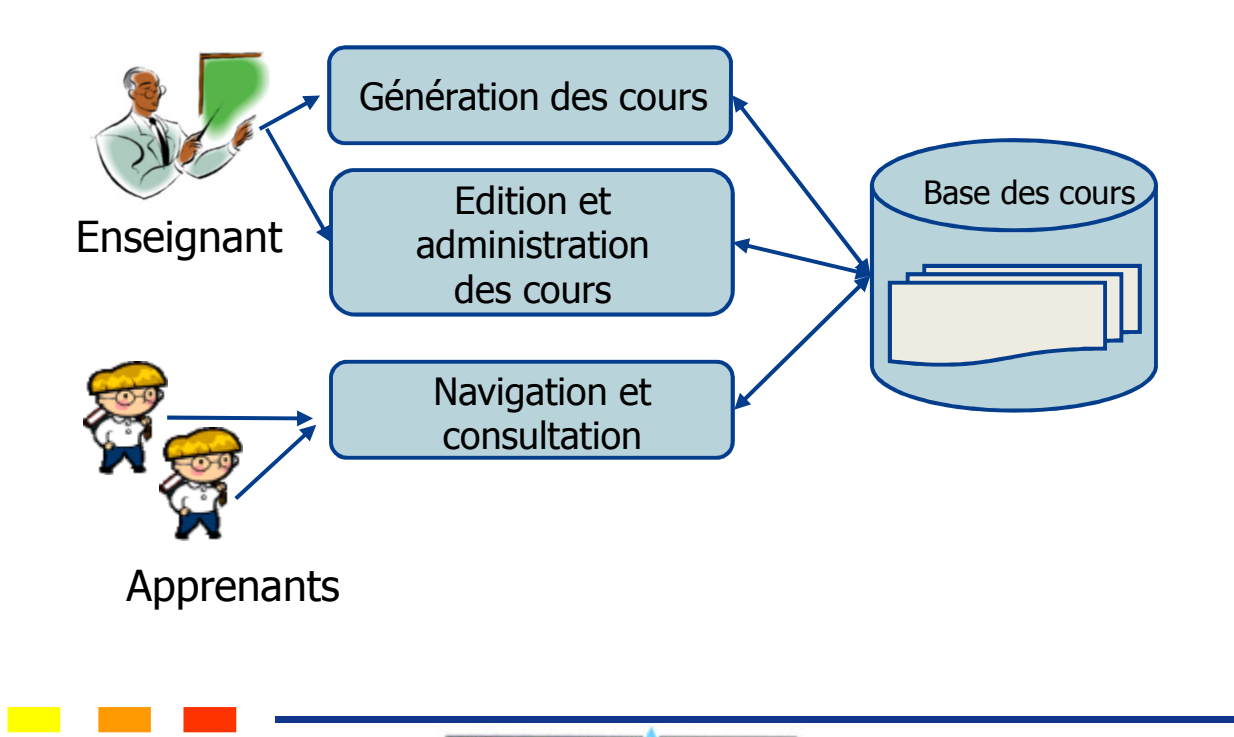

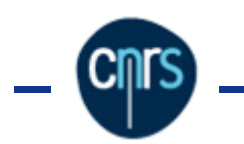

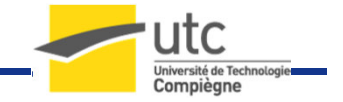

### Notre apport : netUniversité

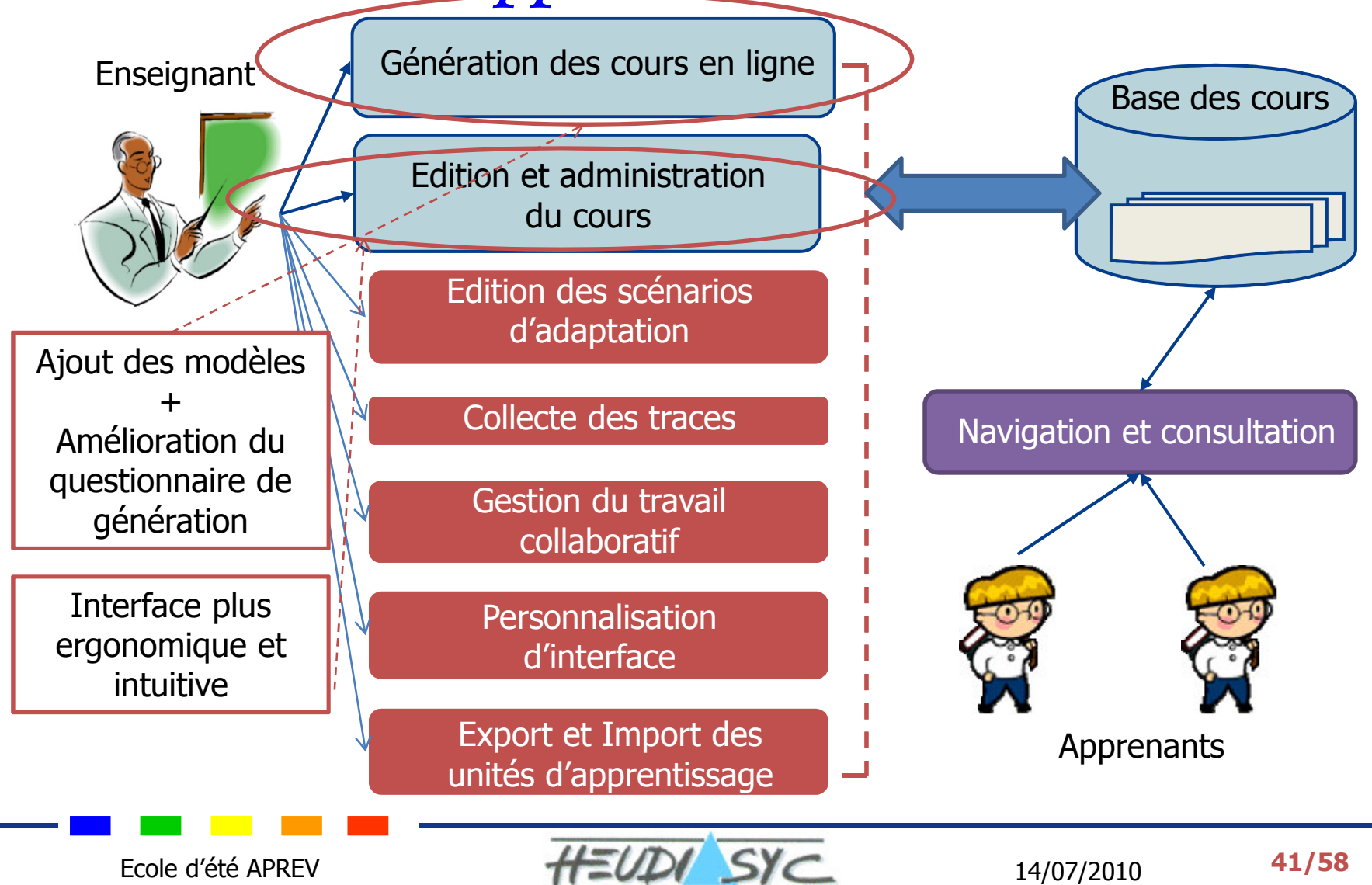

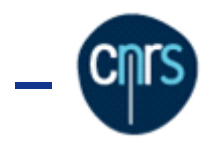

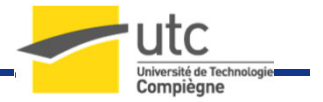

# Démonstration

Génération d'un cours Adaptation des contenus Export en SCENARI

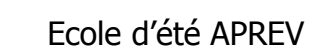

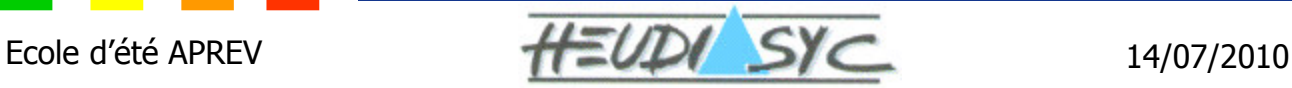

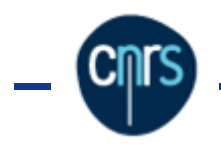

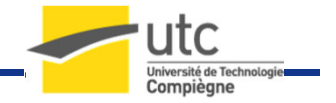

### Génération du cours

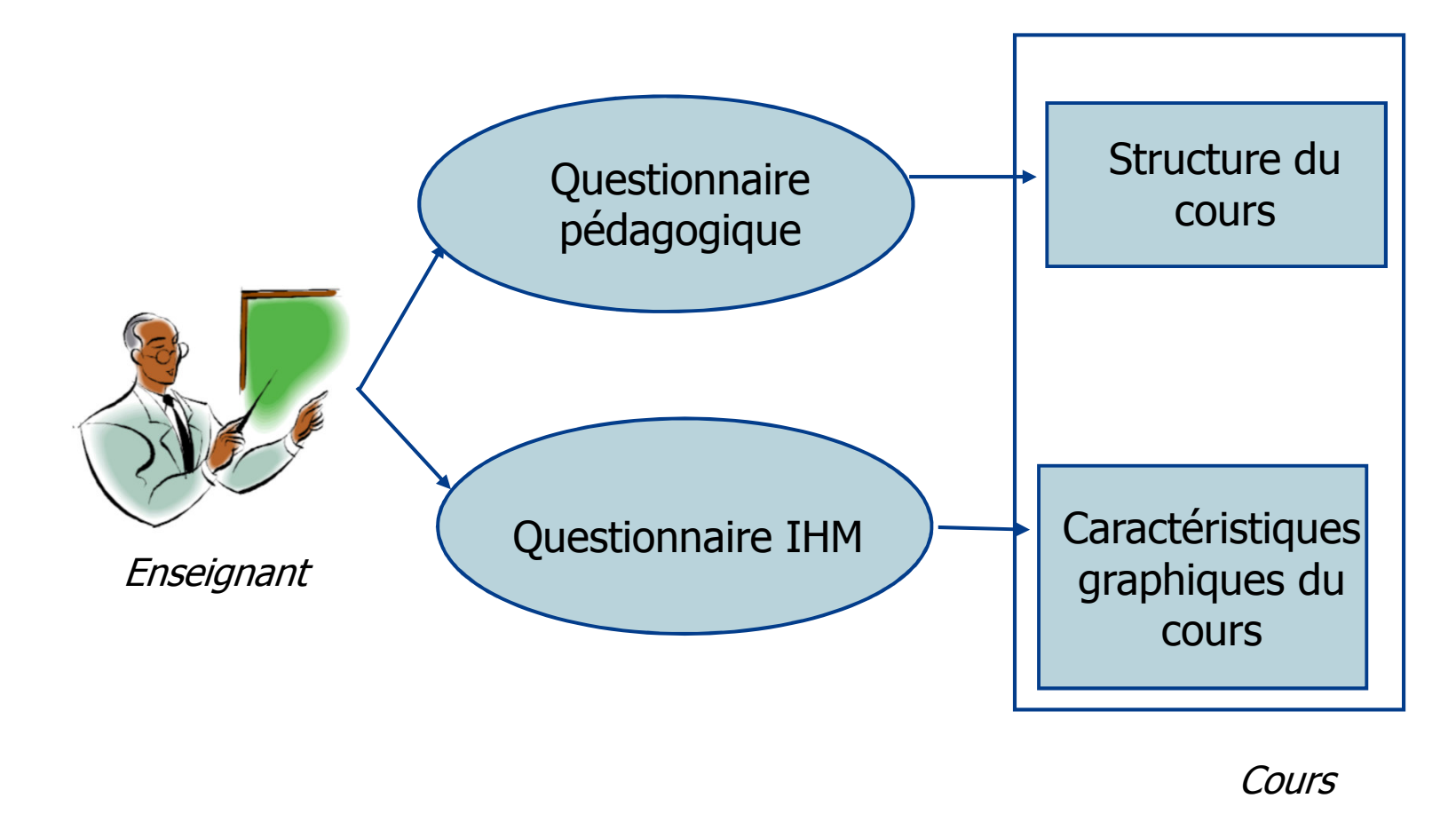

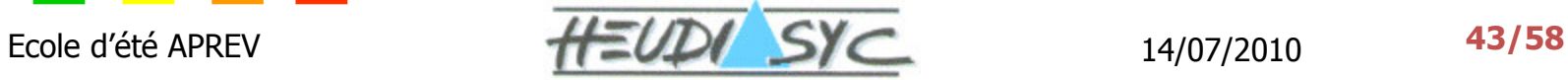

ıtc **Jniversité de Technologi** Compiègne

### Mécanisme d'adaptation dans

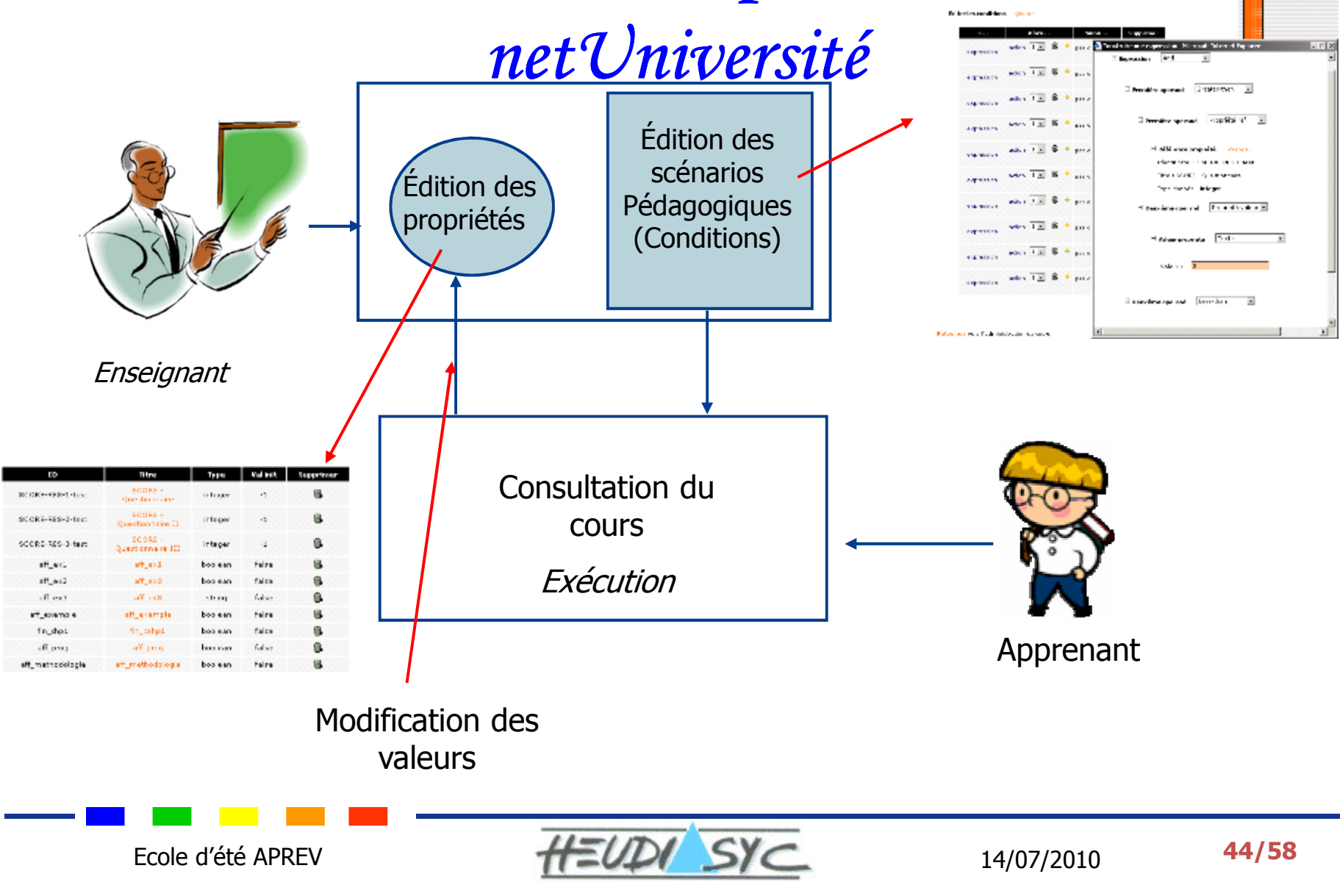

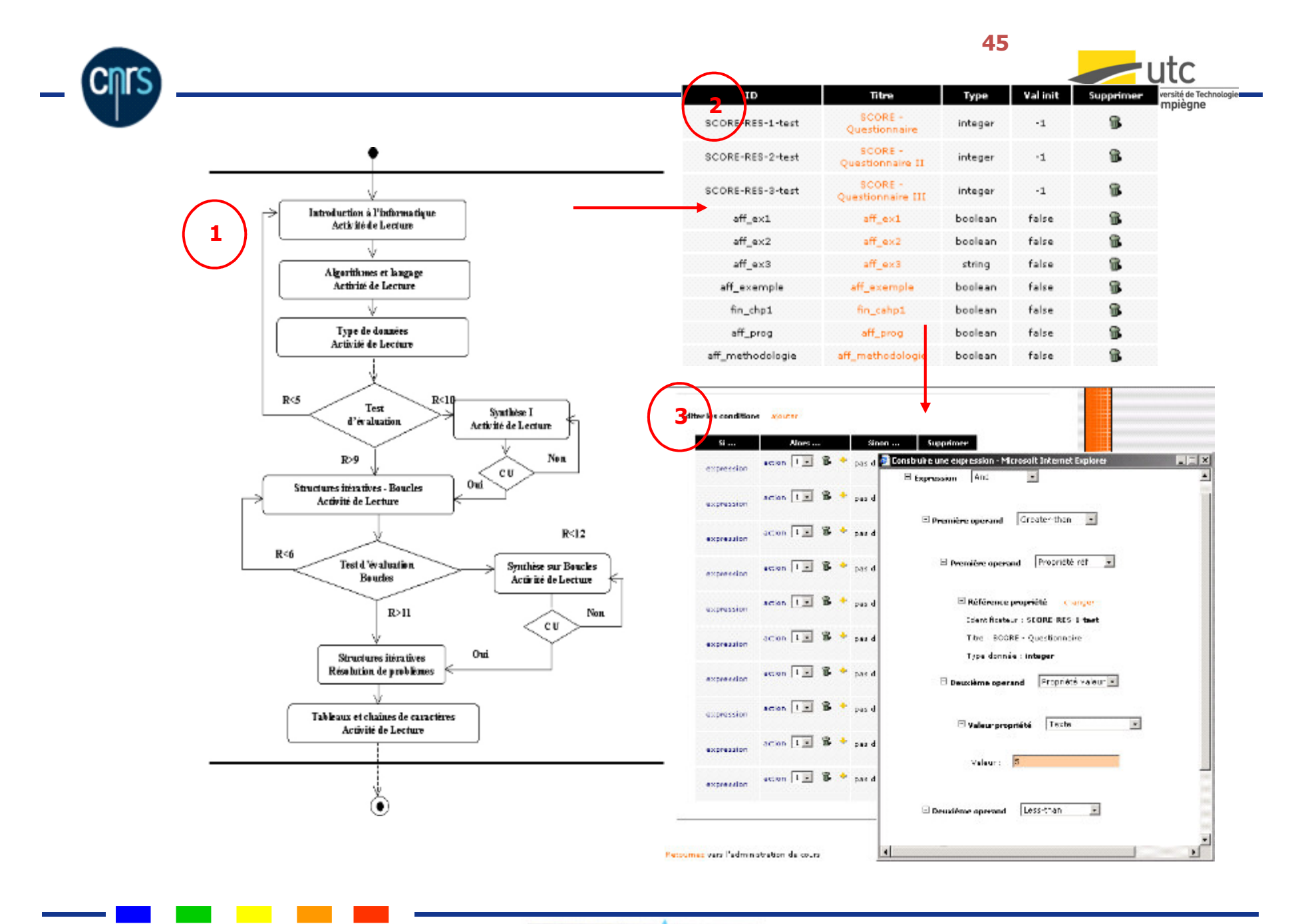

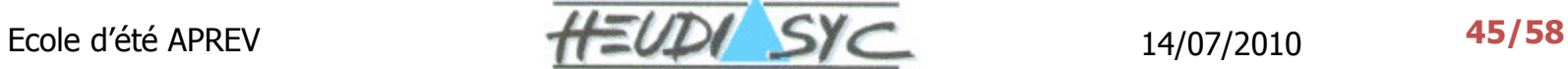

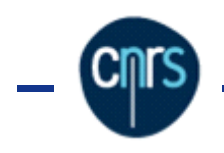

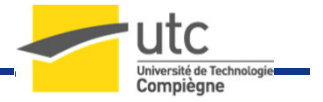

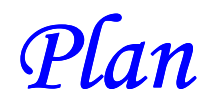

- Axes de recherche et Problématiques
- $\triangleright$  Etat de l'art
- Approches proposées
	- •Aide à la scénarisation
	- •Adaptation des contenus
	- •Interopérabilité
- > Le portail web netUniversité
- $\triangleright$  Expérimentations
- > Bilan

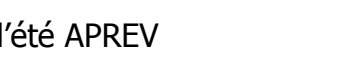

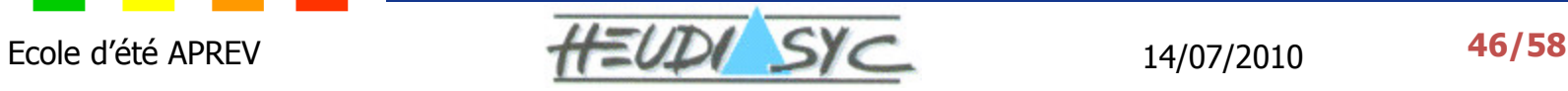

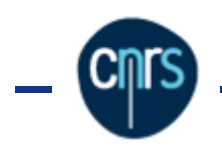

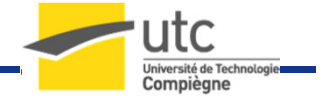

### Chronologie des expérimentations

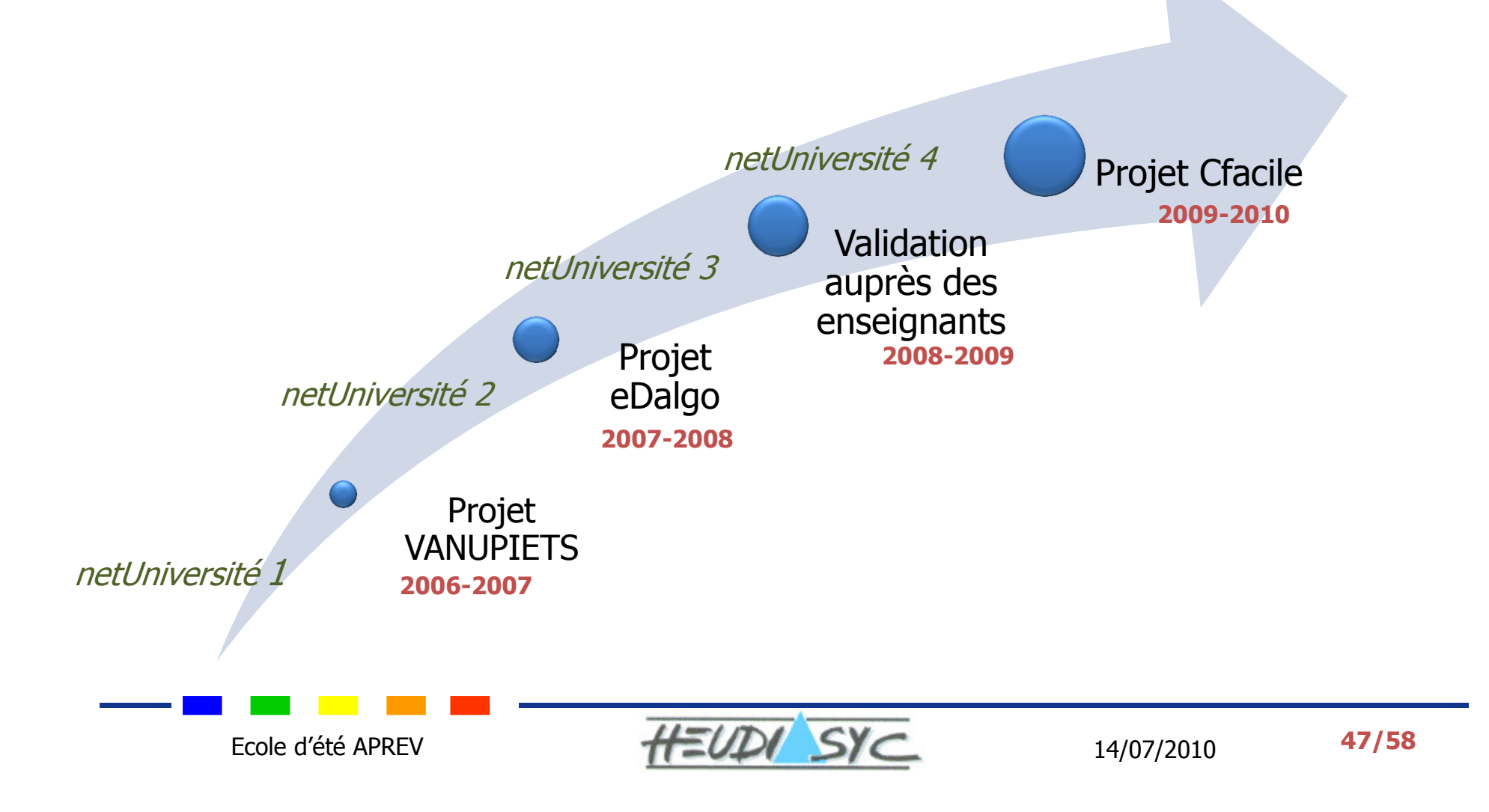

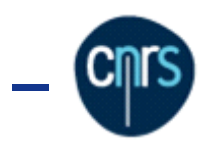

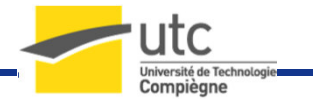

# Projet VANUPIETS

- Dbjectif<br>Sunái
	- • Expérimentation sur le terrain avec la prise en compte des besoins des apprenants et des enseignants
- Les expérimentations
	- •Phase 1 : 2 enseignants à l'UPJV, 2 UE
	- •Phase 2 : 3 enseignants (2 à l'UPJV, 1 à l'ULCO) , 2 UE,
	- •• Norme 9126 (Qualité logiciel) : *(Fonctionnalité, Fiabilité,*<br>*Efficacité, Utilisabilité, Portabilité)*
- $\triangleright$  Résultats :<br>Failité
	- •Facilité, rapidité de prise en main
	- • Nécessité :
		- √ Traces de l'activité de l'apprenant
		- Export/Import d'autres formats
		- $\checkmark$  Aide méthodologique pour les enseignants

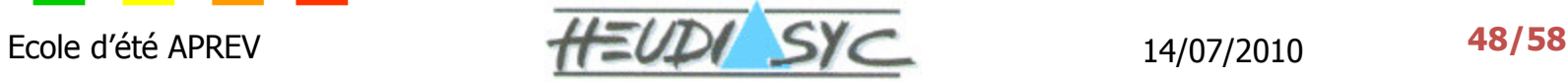

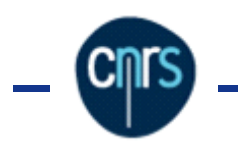

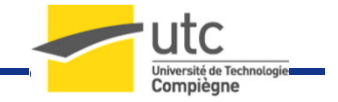

### Notre apport : netUniversité

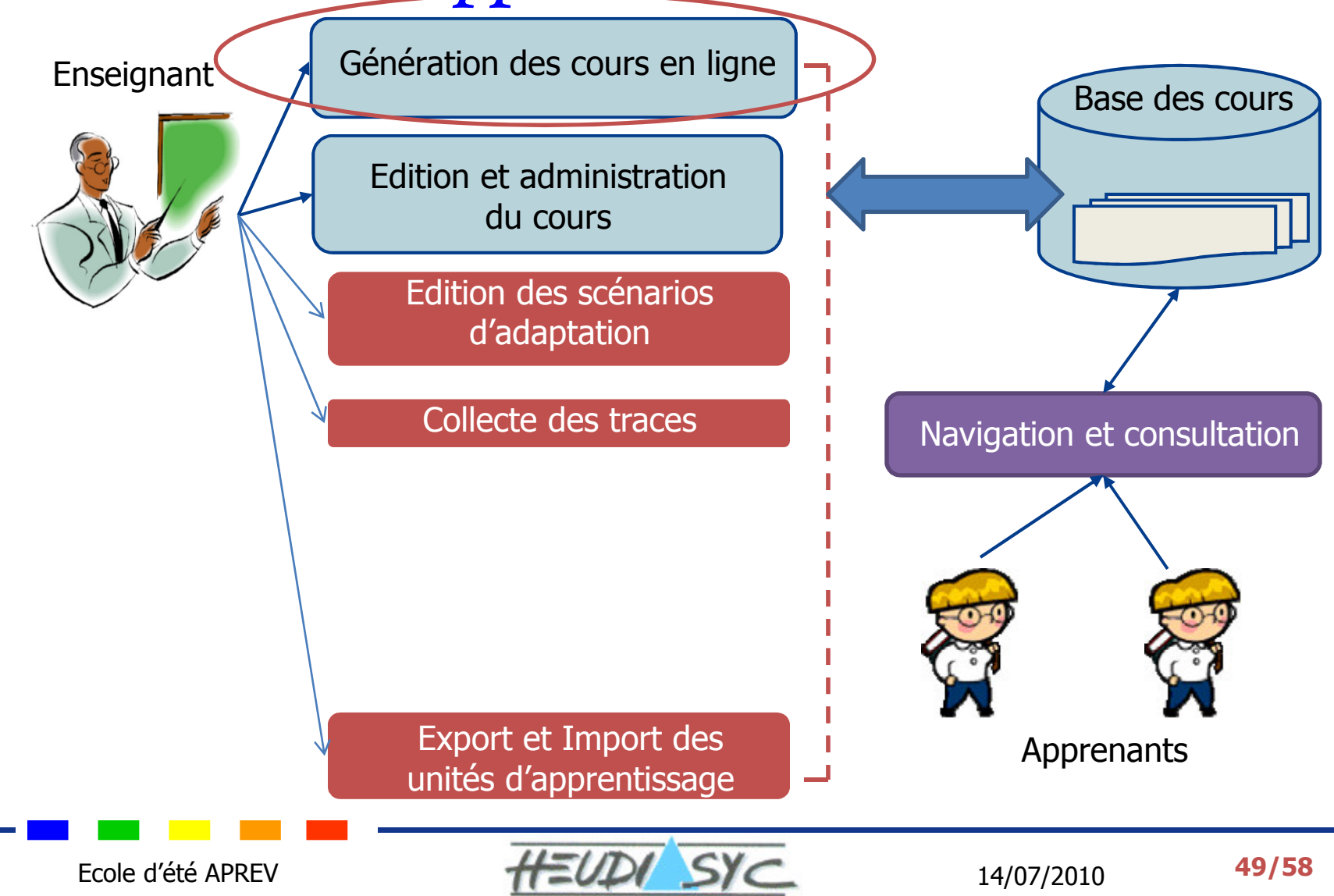

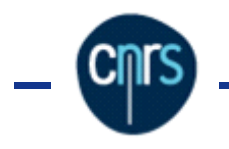

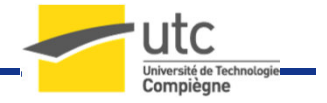

### Projet : eDalgo

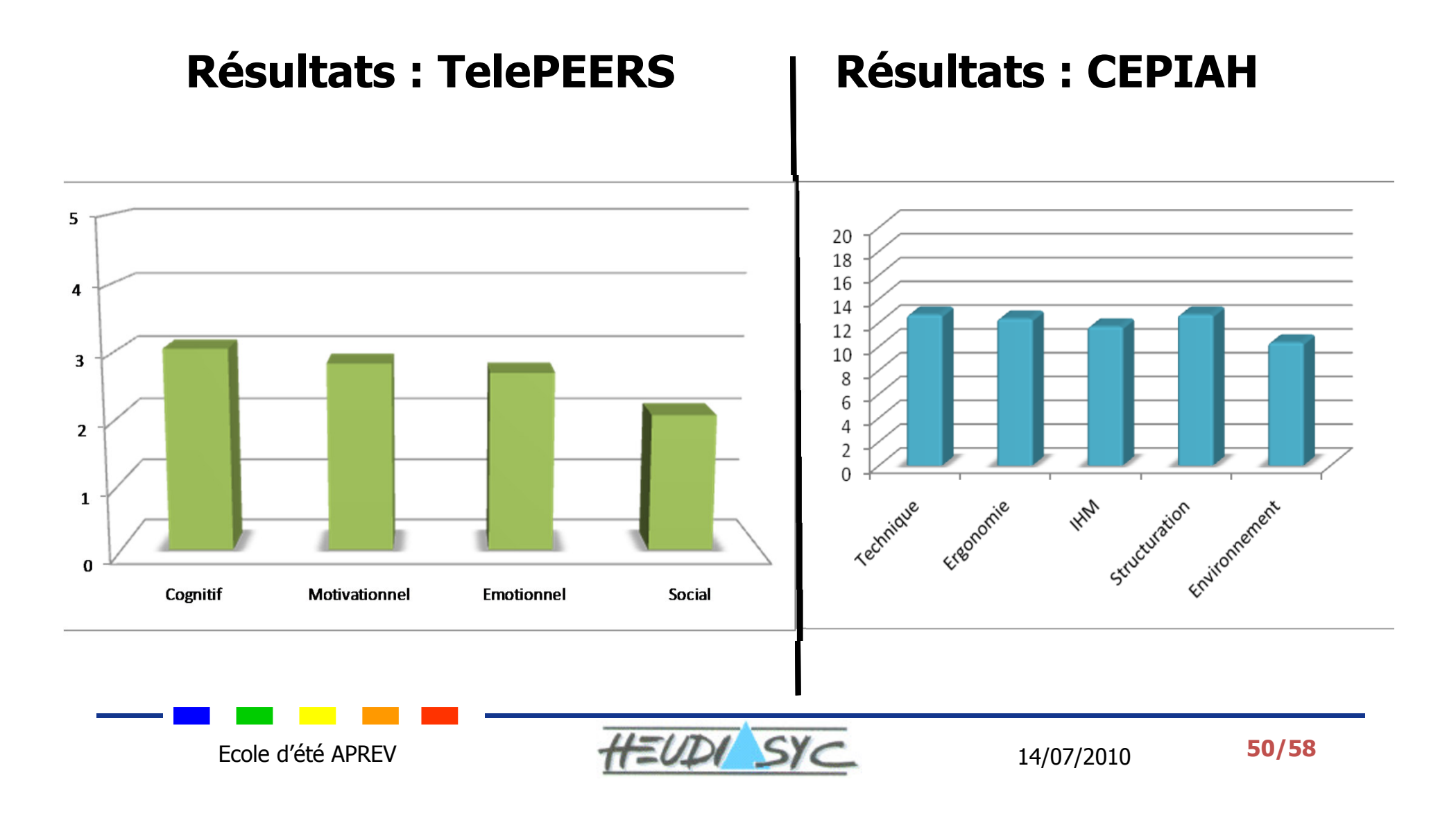

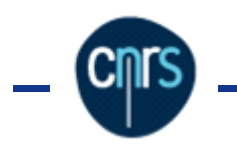

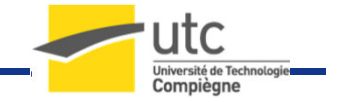

### Notre apport : netUniversité

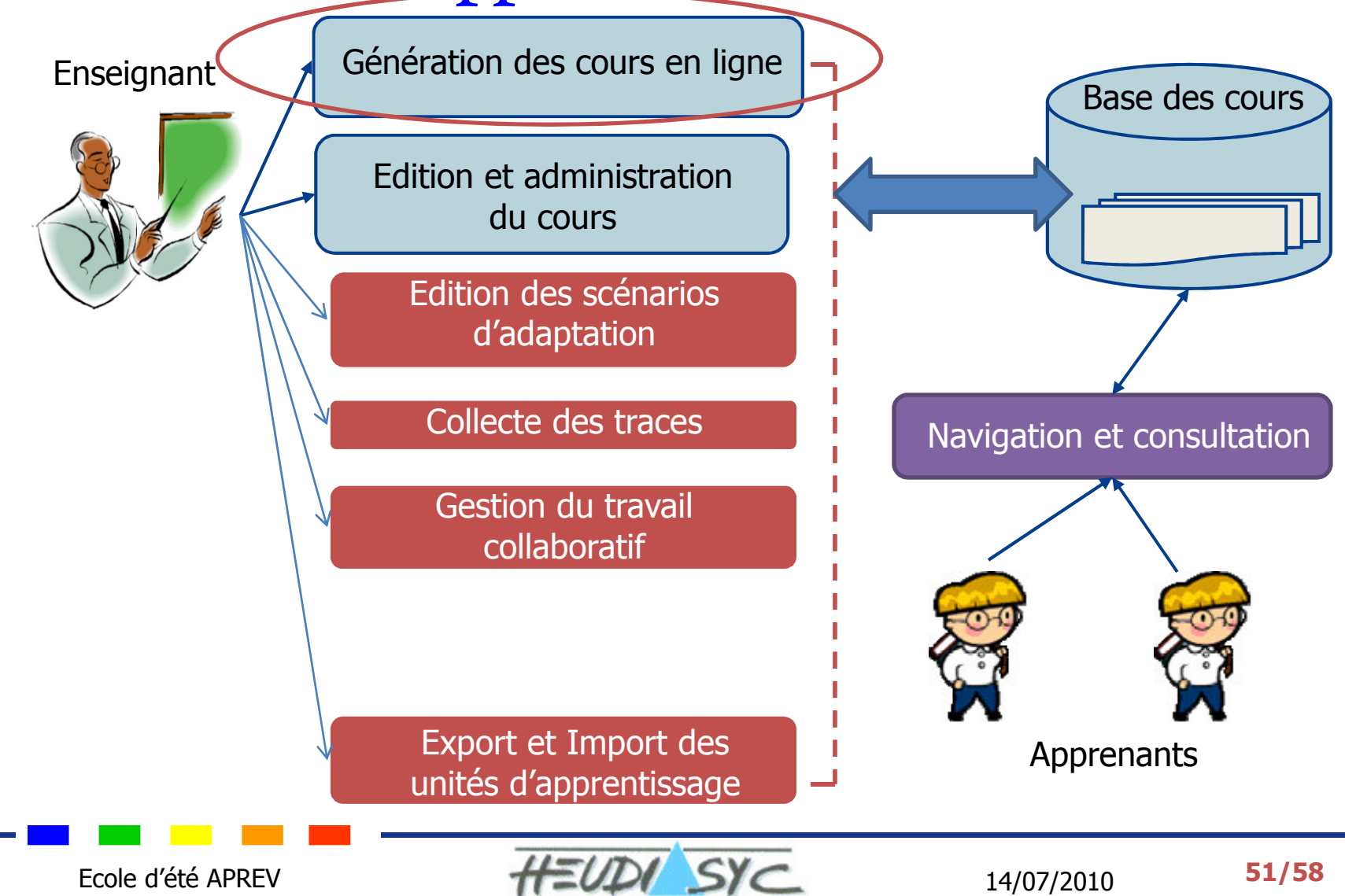

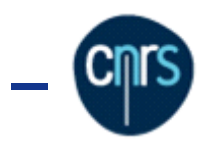

LA15-Complet

<sup>(2)</sup> Presentation d'ancials

 $(2)$  sources

Page 1 ser 1

courant actuallement ca forum : Aacar

[3] esama | Netthiwaratte Index de Forum -> LAJS-Complet

**Bellingerste later de Foren -> LATS-Condet** 

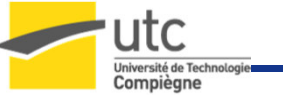

# Travaux réalisés : Outils de travail collaboratif

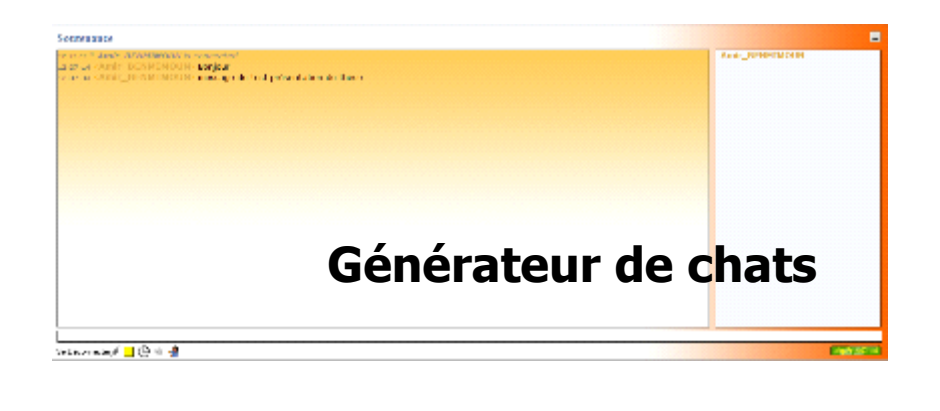

**NetUniversite** Forum des mattéres Drug Gloschecher, Mussicae Hembred Bibrages shallwaters - Giftshill Biblio Konstruction de nouveaux messages - Giftstermenton (ledmini)

Radio enapsidente Tranto Nijela - Alec-

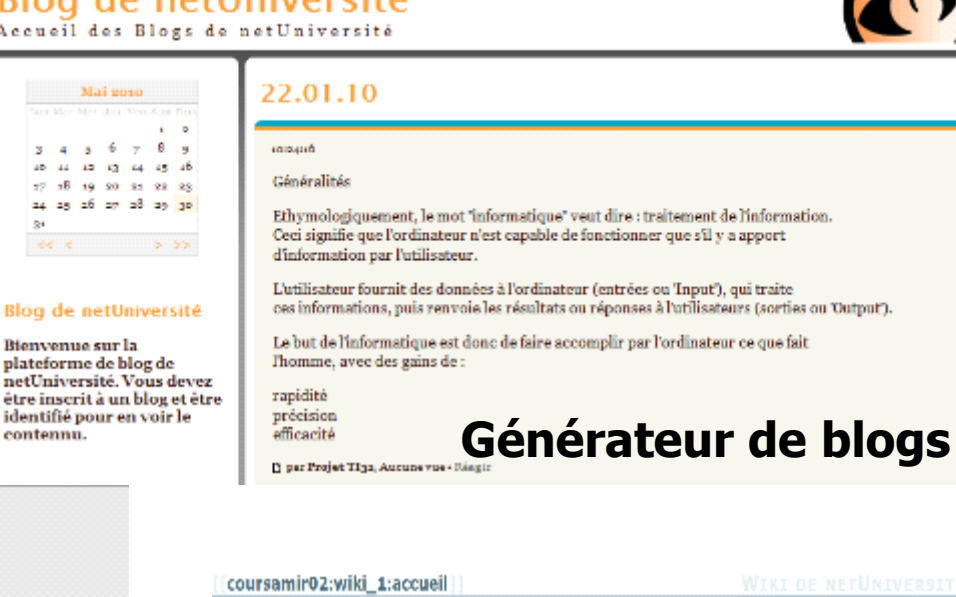

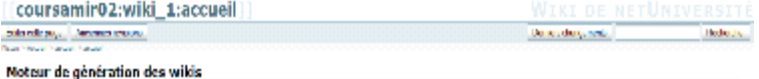

#### Stüdelscheinungen der Verei-

See is tenis de subste commediates that die entered in Dye die tower ha pustave. Dat das tot de organisation in pusar de via das<br>Interestitution qui alcetate proposer a primare a del chuide frequentemente.

la fonctionament ne reconstripte sur une toue de domése dassiole aple sur une cestion par fichie

the longitude different controller less terms of the evolvement termination of

a Coston di monte alcuni mon-· Criston departs avec un non et un blire

· Golden de compagne (medication / exponente)

Générateur de wikis

Tale category - Authorize William

Belly which there . Moreover . Bars . The house

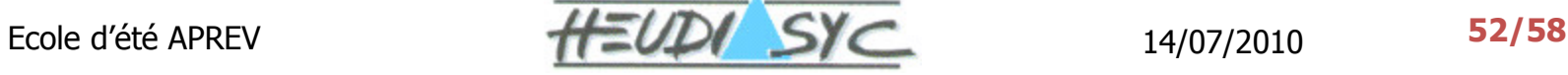

Tourism law has now now my fourier CMT

Générateur de forums

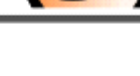

Blog de netUniversité Accueil des Blogs de netUniversité

ces informations, puis renvoie les résultats ou réponses à l'utilisateurs (sorties ou 'Output').

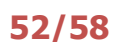

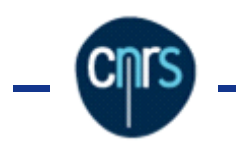

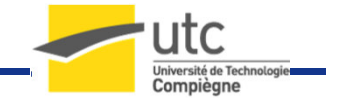

### Notre apport : netUniversité

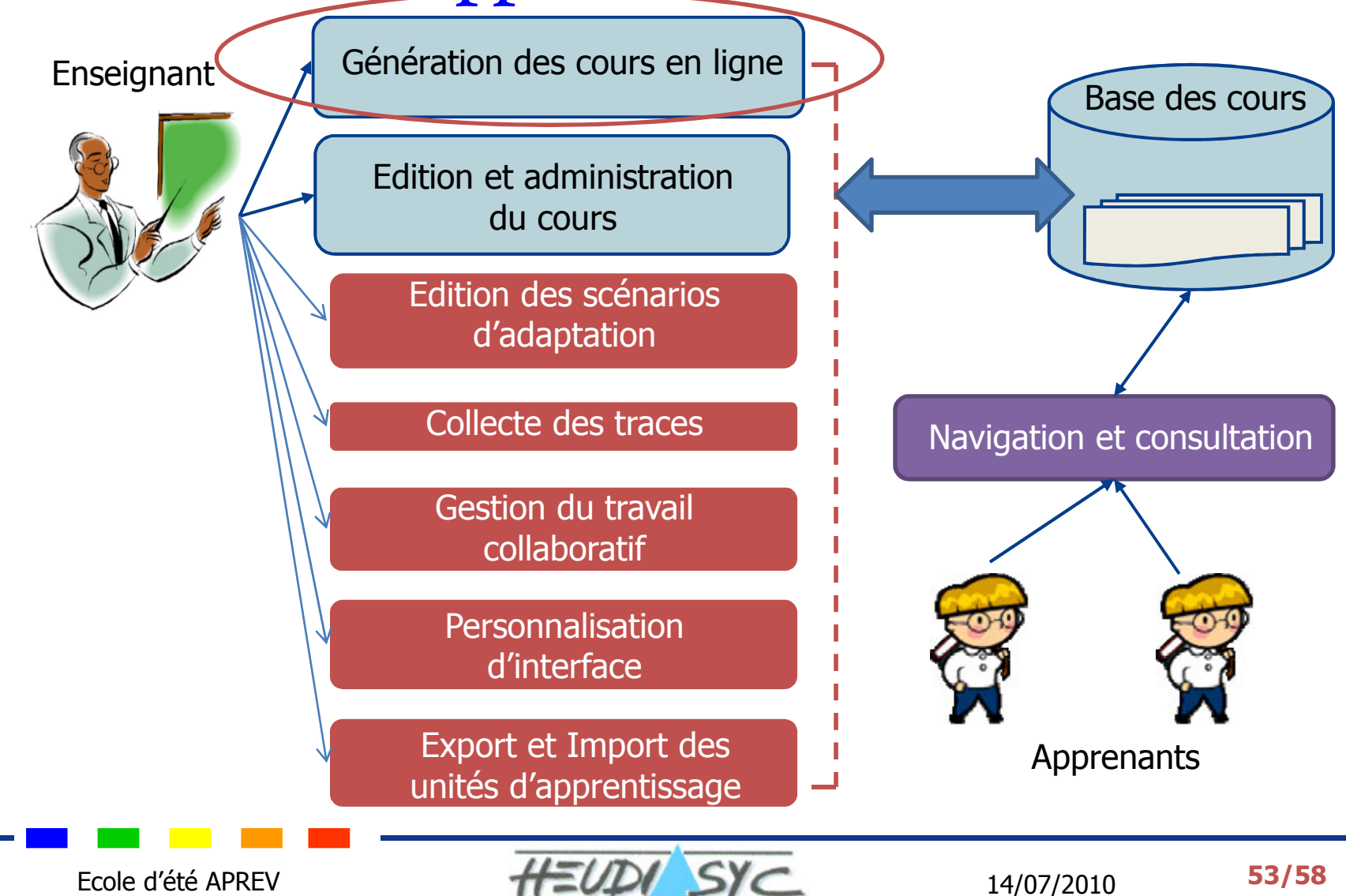

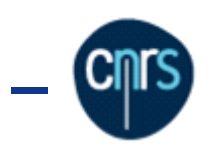

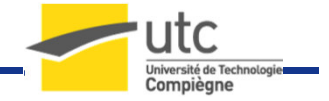

### Personnalisation de l'interface du cours

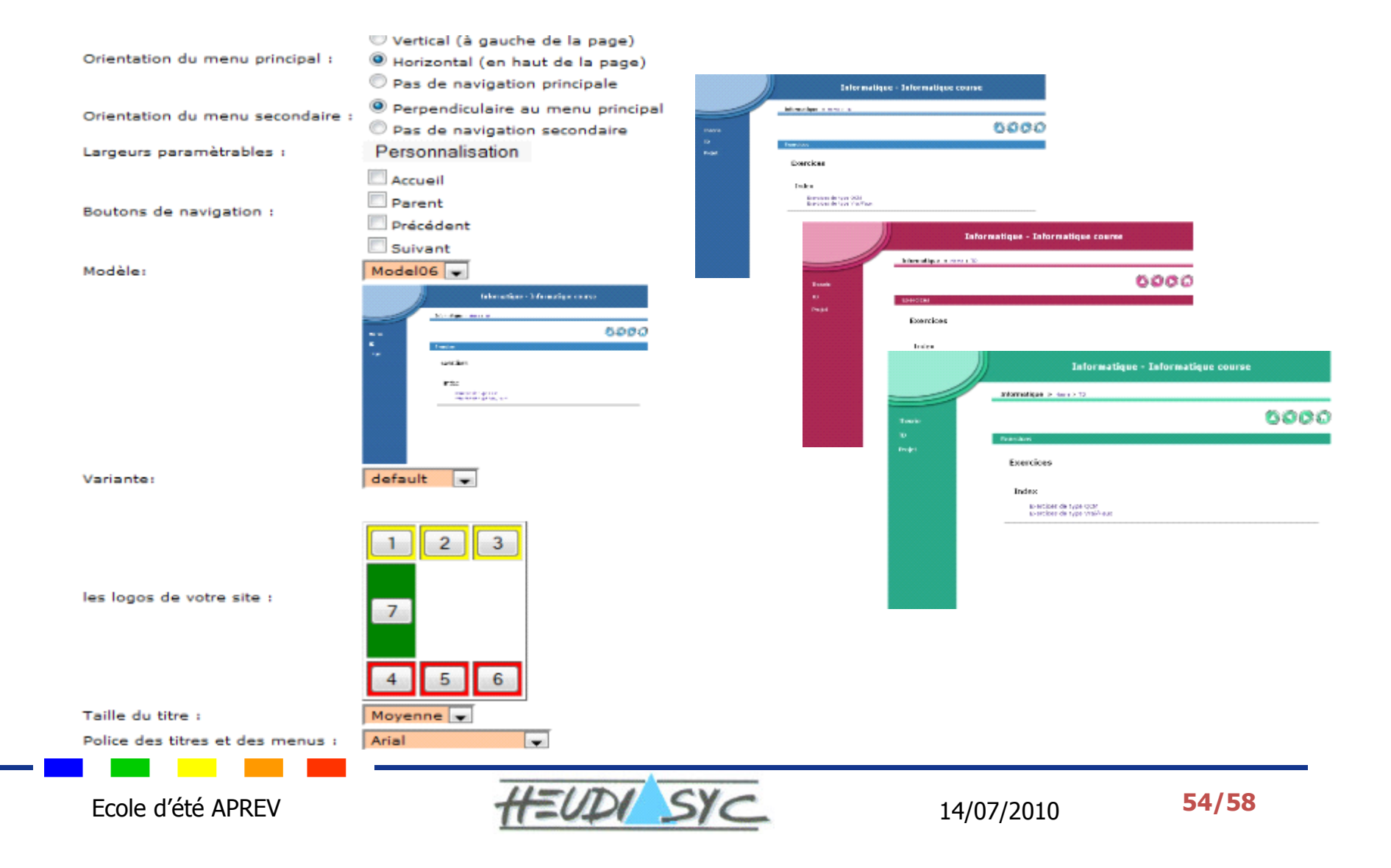

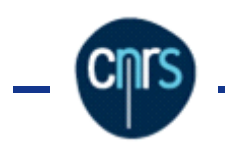

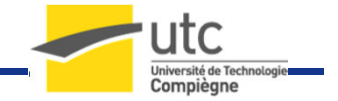

### Validation auprès des enseignants Validation enseignants

- $\triangleright$  Applications :<br>Coura do mó
	- Cours de mécanique à l'UTC
	- Cours d'anglais à l'UTC
	- Cours de programmation
- Evaluations :<br>A Leditour l
	- **A** : Editeur IMS-LD
	- **B** : Editeur HTML
	- **C**: Editeur arborescent
	- **D** : Editeur d'exercice
	- •<sup>E</sup>: Questionnaires pédagogiques

Résultats :

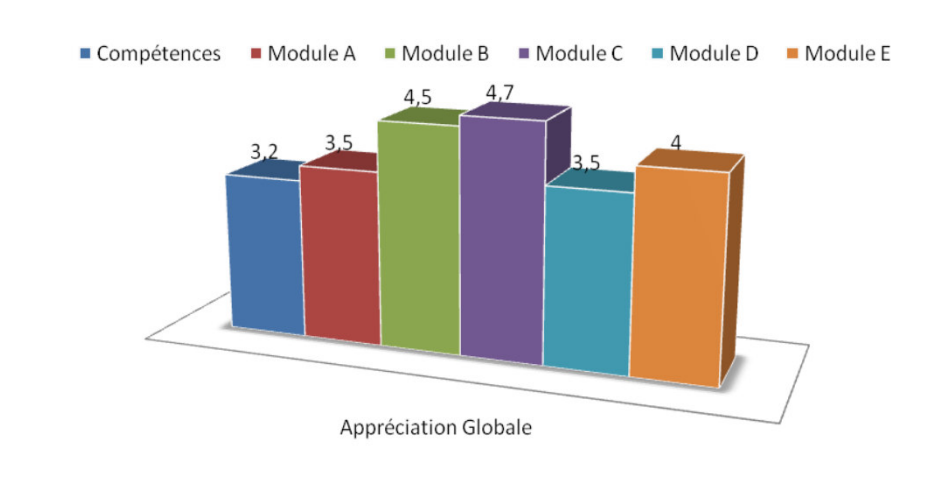

- $\blacktriangleright$  Impacts :
	- Amélioration de l'interface
	- •Modèle adaptatif à 3 niveaux

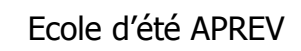

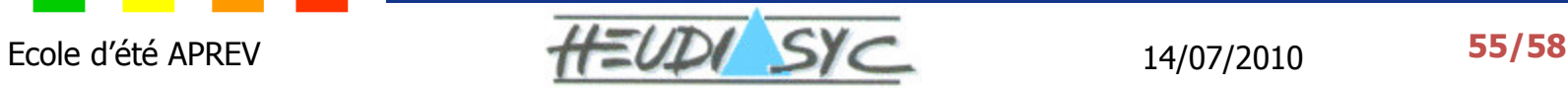

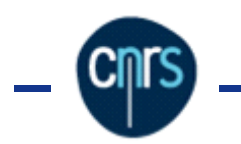

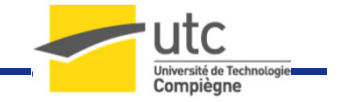

### Notre apport : netUniversité

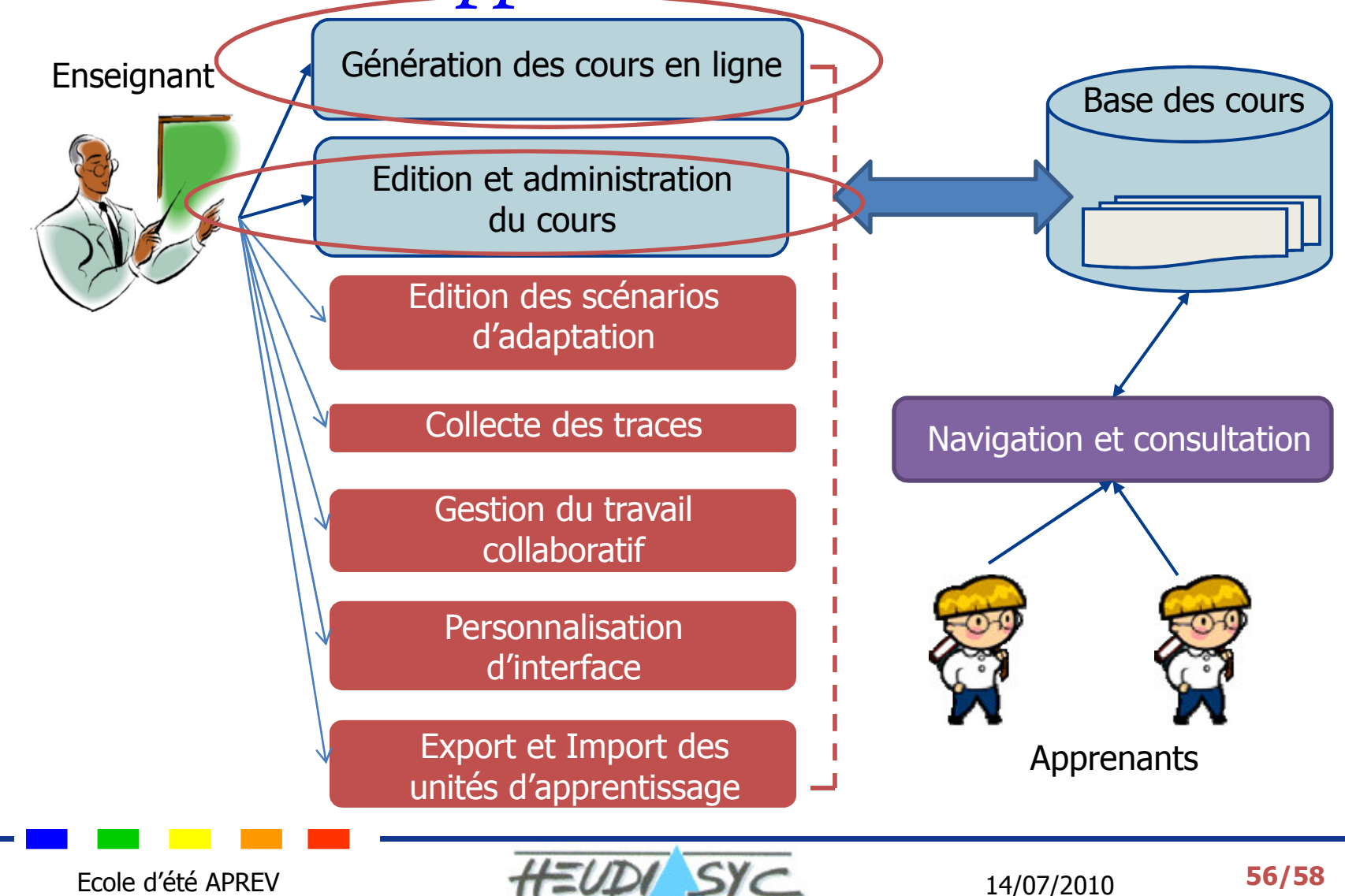

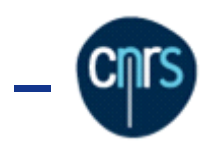

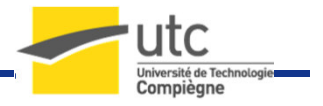

Projet : Cfacile

**▶ Objectif** 

- •Réalisation d'un support interactif en SCENARI
- •Expérimentation de l'interopérabilité de l'outil
- > Démarche méthodologique
	- •Analyse : identification de l'existant (eDalgo)
	- •• Réalisation : export de netUniversité  $\rightarrow$  SCENARI
	- • Evaluation : prochainement par les pairs (14 enseignants)
- Apport de netUniversité
	- •• Réutilisation des contenus
	- •Gain de temps : (8 simulations prévues, 16 réalisées)

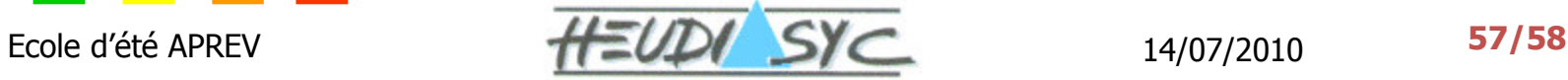

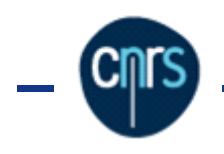

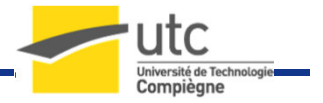

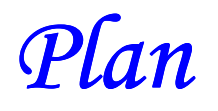

- Axes de recherche et Problématiques
- $\triangleright$  Etat de l'art
- Approches proposées
	- •Aide à la scénarisation
	- •Adaptation des contenus
	- •Interopérabilité
- > Le portail web netUniversité
- > Expérimentations

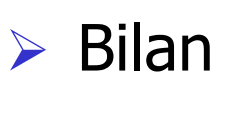

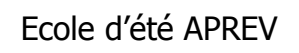

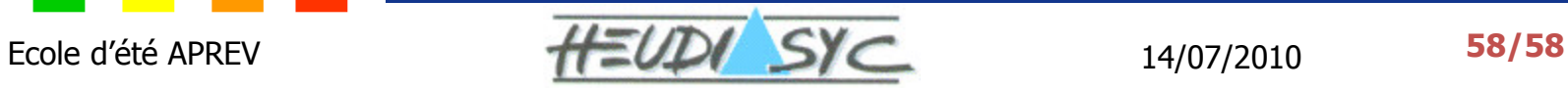

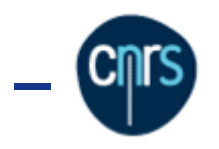

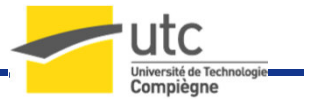

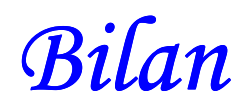

- $\blacktriangleright$  Objectifs initiaux
	- •Aide à la scénarisation
	- •Adaptation des contenus en fonction de l'apprenant
	- •Interopérabilité des hypermédias
- $\triangleright$  Contributions
	- • Conception et implémentation de plusieurs modèles pédagogiques en IMS-LD
	- •Implémentation d'IMS-LD (niveaux B et C)
	- •Personnalisation de l'approche adaptative d'IMS-LD
	- •Conception des modèles adaptatifs à 3 niveaux
	- • Conception et implémentation des schémas d'analogie (IMS-LD(niveau A)/ SCORM et IMS-LD(niveau A)/SCENARI)

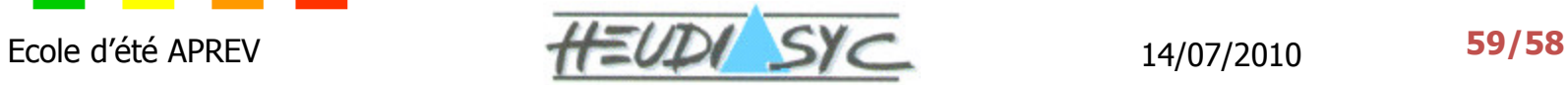

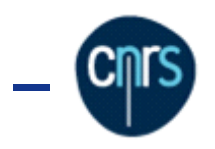

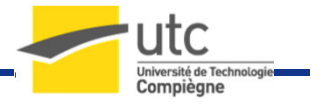

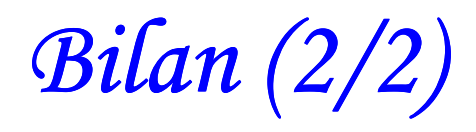

### **Réalisation :** Amélioration de netUniversité

### **Expérimentations et valorisations**

- 2 projets internationaux
- •• 1 projet régional
- •3 cours en France et à l'étranger
- •Protection auprès de l'Agence de Protection des Programmes (APP)

### Publications

- Revues internationales : 2 articles
- •Conférences internationales : 11 articles
- 1 chapitre de livre

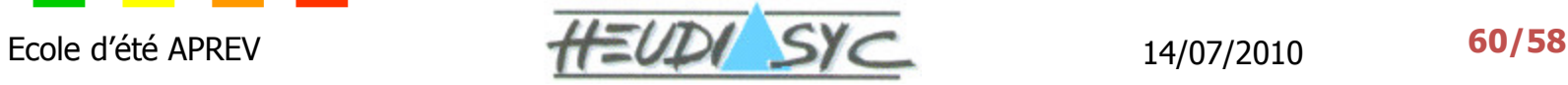

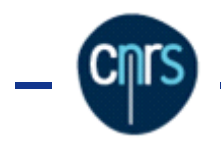

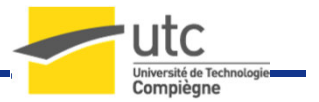

# Merci de votre attention

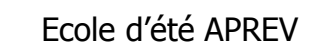

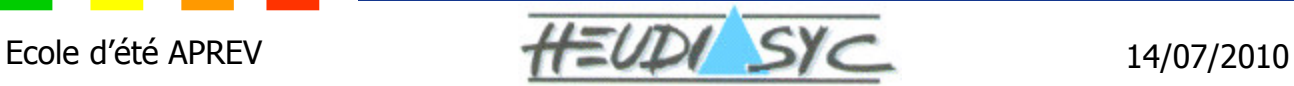